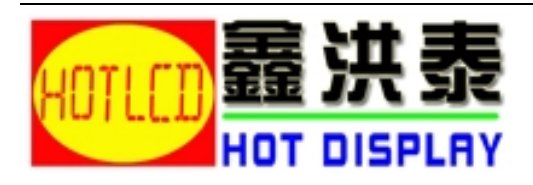

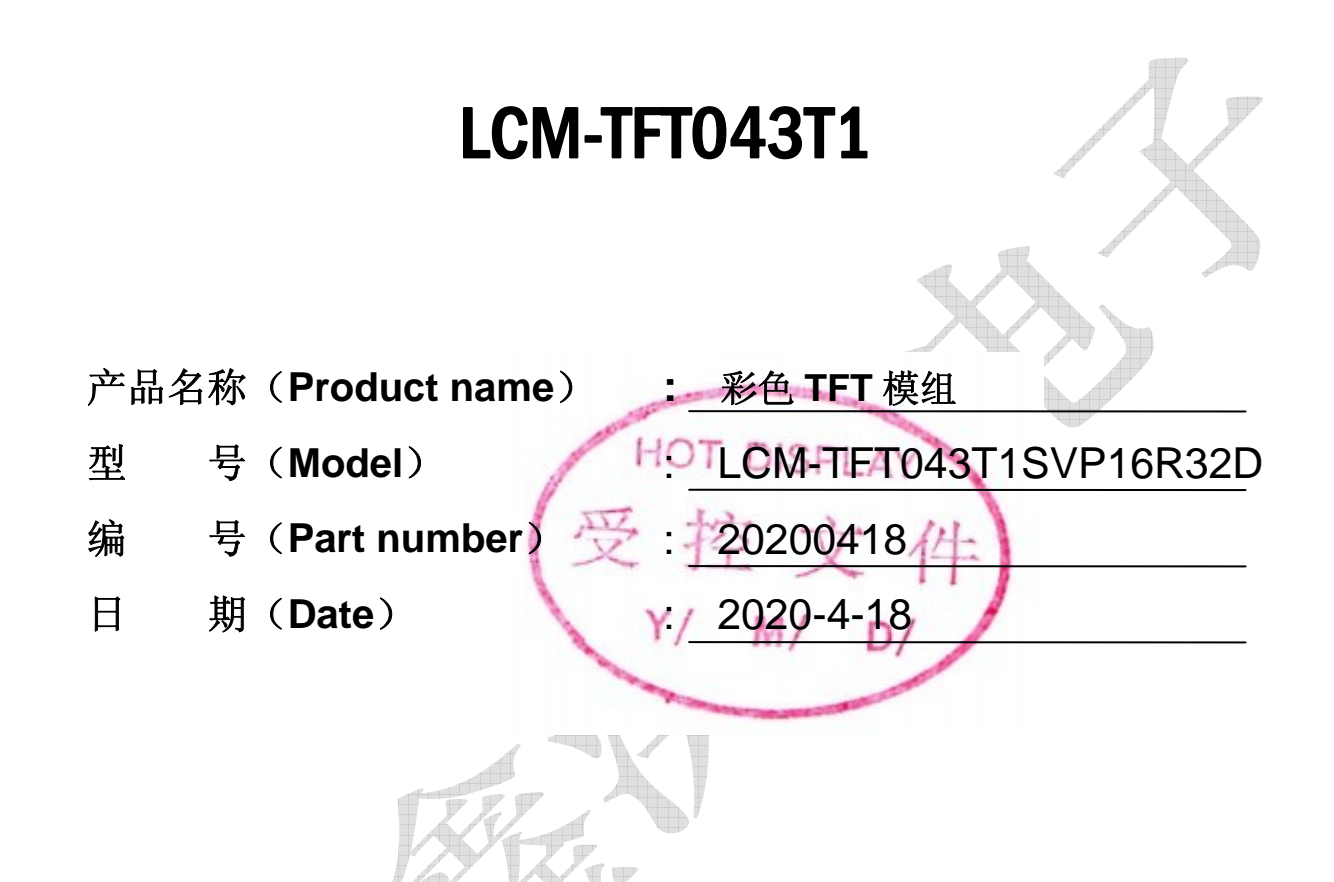

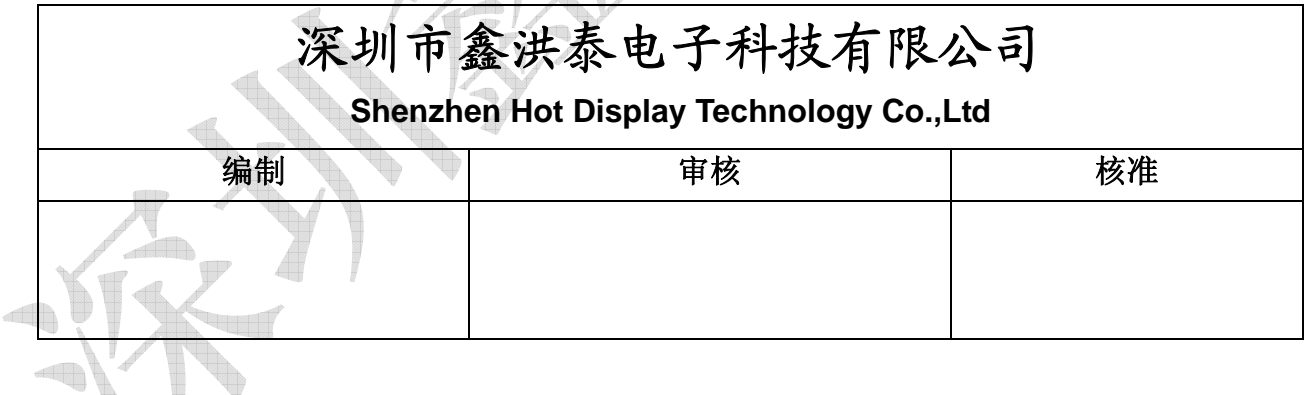

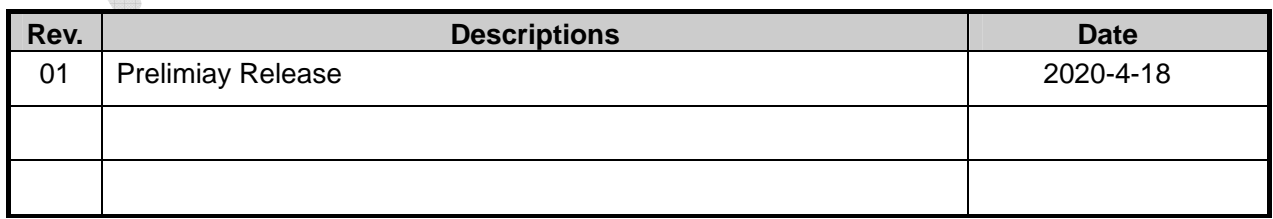

## **Table of Content**

#### **Basic Specifications**  $\mathbf{1}$

- 1.1 Drive Specifications
- 1.2 Mechanical Specifications
- 1.3 Absolute Maximum Ratings
- 1.4 DC Electrical Characteristics
- 1.5 Optical Characteristics
- 1.6 Backlight & LED Characteristics
- **Structure Block**  $\overline{2}$
- $\overline{\mathbf{3}}$ **Terminal Function**
- $\overline{\mathbf{4}}$ **Interface specifications**
- 5 **Command Table**
- **Commands Descriptions** 6
- $\overline{7}$ **AC Characteristics**
- $\mathbf{8}$ **Inspection Standard**
- $\boldsymbol{9}$ **Handling Precautions**
- 10 **Packaging Descriptions**

## 衋洪泰 为您提供专业的显示解决方案 **LCM-TFT043T1**

## **4.3 Inch TFT Display Module LCM-TFT043T1**

## **Product characteristics**

- 1, Contains SSD1963, TP driver(XPT2046), booster circuit。
- 2, Backlight brightness can be adjusted by PWM from SSD1933。
- 3, Interface width can be selected: 8/16 bits。
- 4, Can realize part of a display vertical scrolling。
- 5, Order of the columns and pages can be selected。
- 6, Order of the RGB can be selected。
- 7, Display color depth can be selected。

## **1. Basic Specifications**

## **1.1 Drive Specifications**

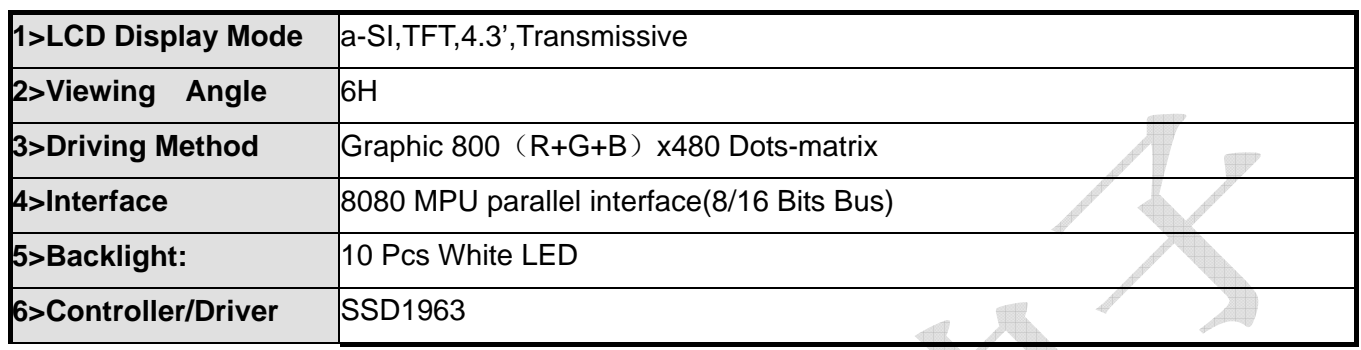

## **1.2 Mechanical Specifications**

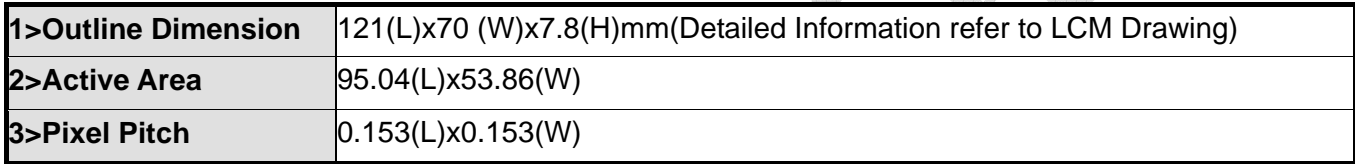

## **1.3 Absolute Maximum Ratings**

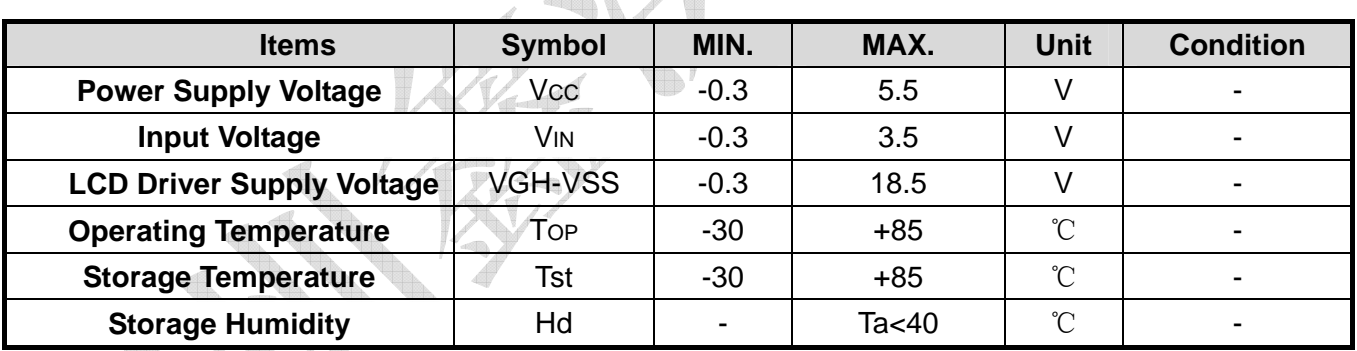

## **1.4 DC Electrical Characteristics**

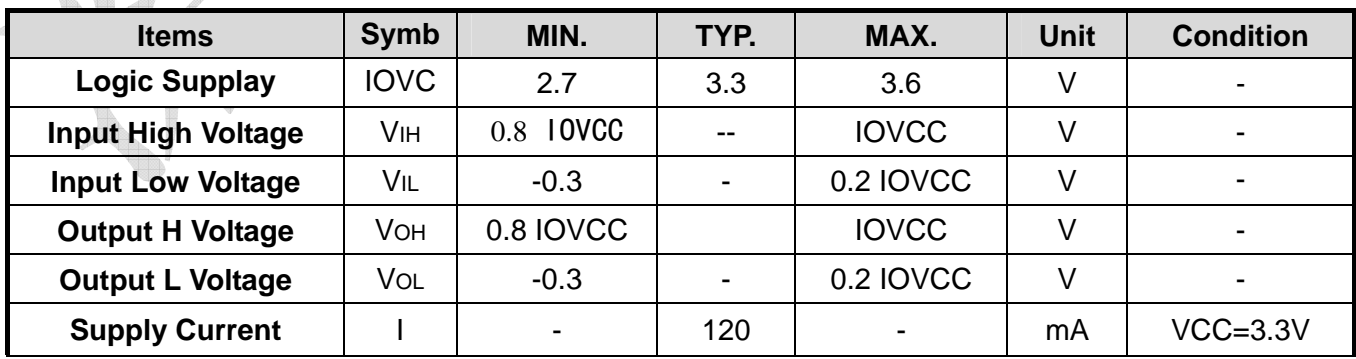

 $\sim$ 

矗洪泰 HOT DISPLRY *为您提供专业的显示解决方案* KNOW LOM-TFT043T1

## **1.5 Optical Characteristics**

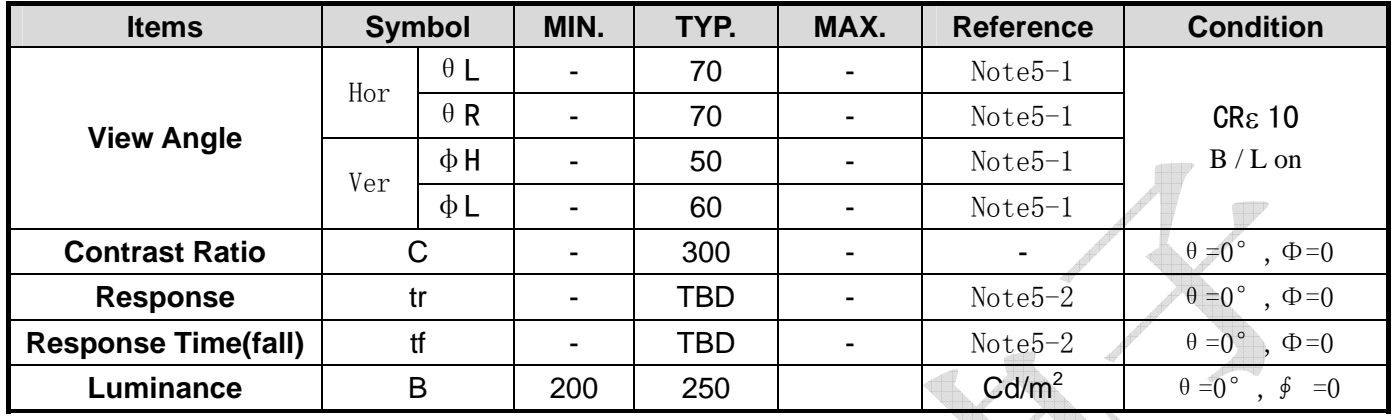

**Note 5-1 The definitions of viewing angles:** 

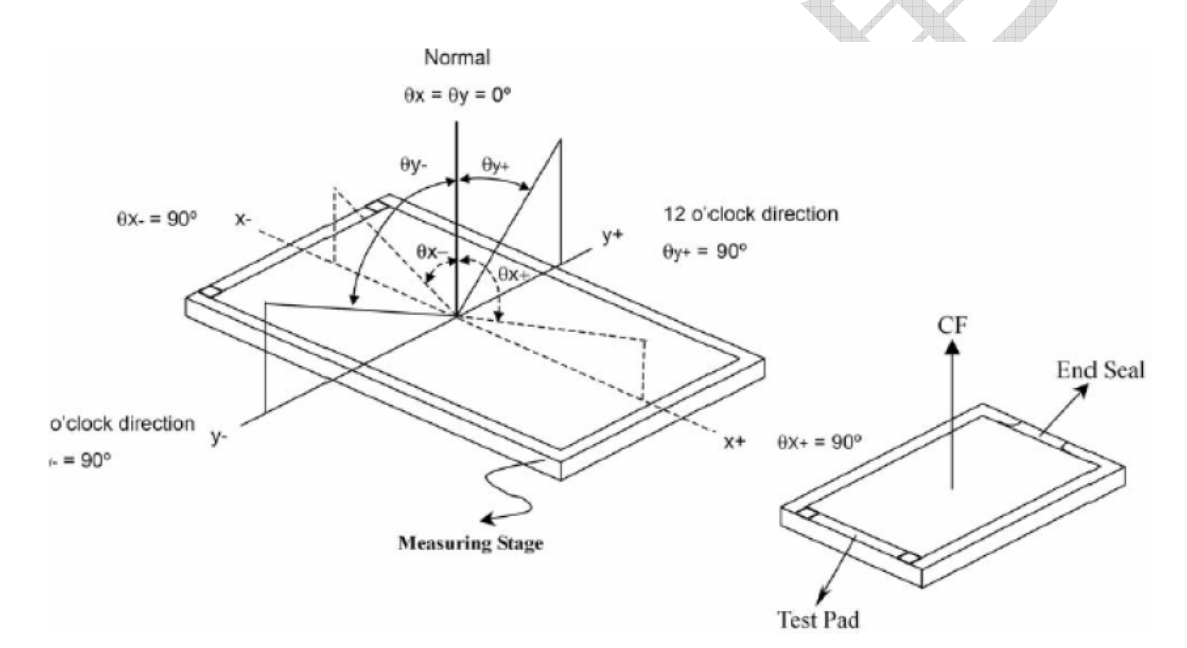

#### **Note 5-2 Response time is defined as follow**

URL:www.hotlcd.com

## 衋洪泰 <mark>HOT DISPLRY</mark> 为您提供专业的显示解决方案 LCM-TFT043T1

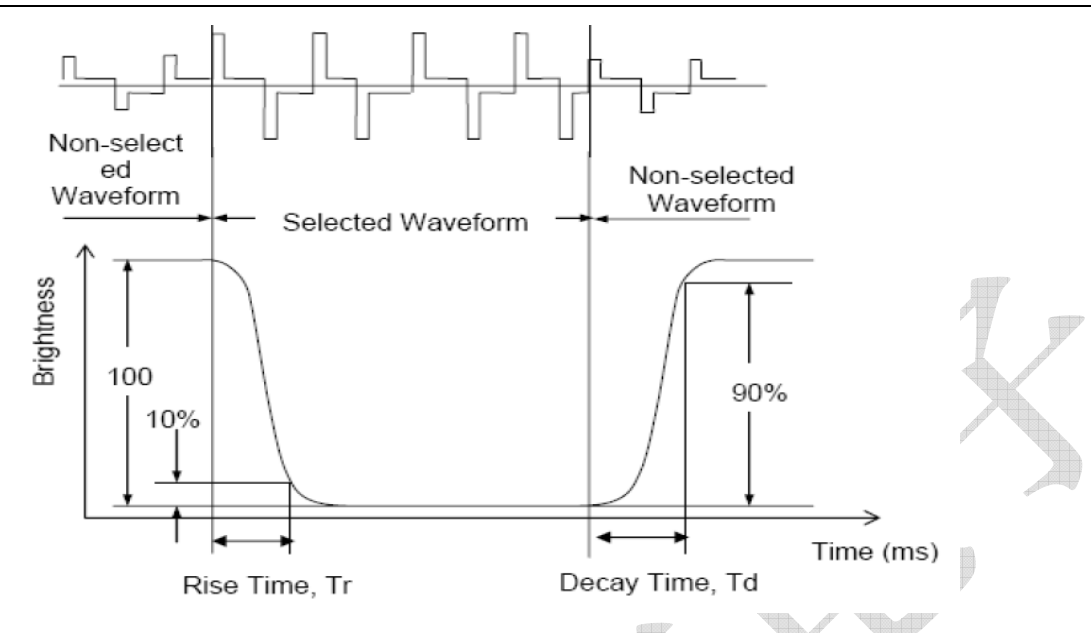

g t

## **1.6 Backlight & LED Characteristics**

#### **Maximum Ratings**

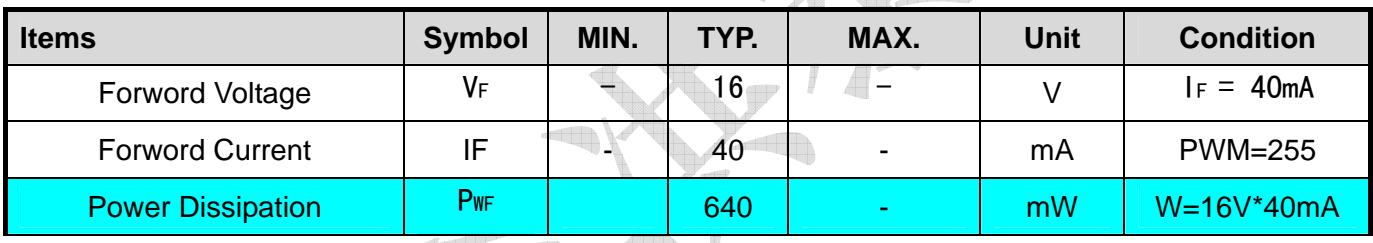

#### **Electrical/Optical Characteristics VSS=0V,Ta=25**℃

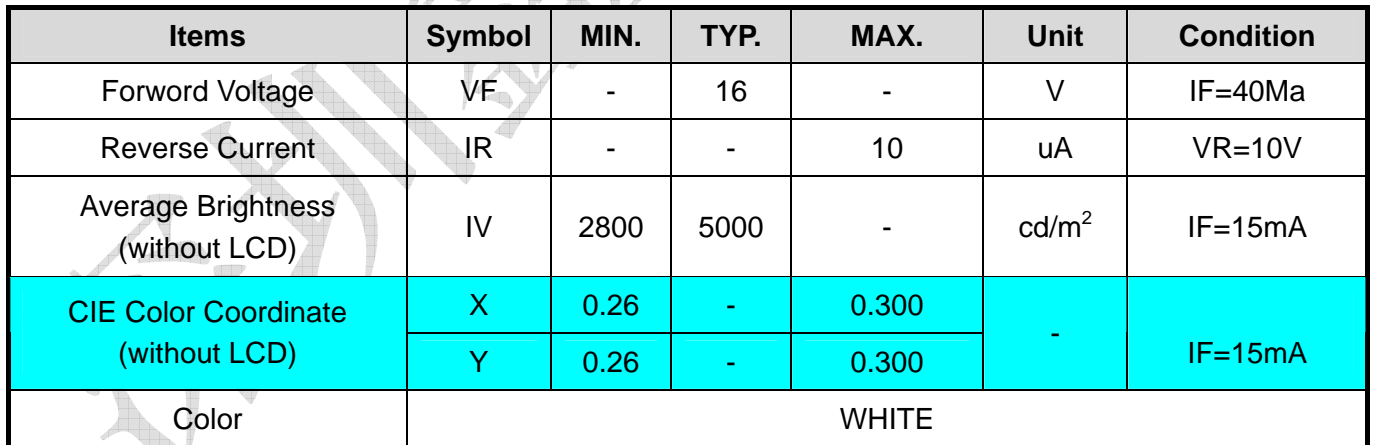

**\*1 Thie value will be change while mass production.** 

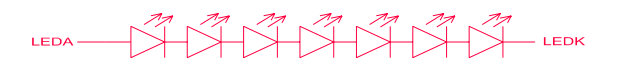

## **2. Structure Block**

URL:www.hotlcd.com

**优质源于专业 EXCELLENT QUALITY BASED ON PROFESSION** 6

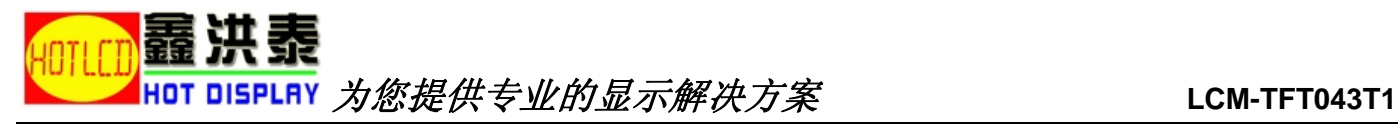

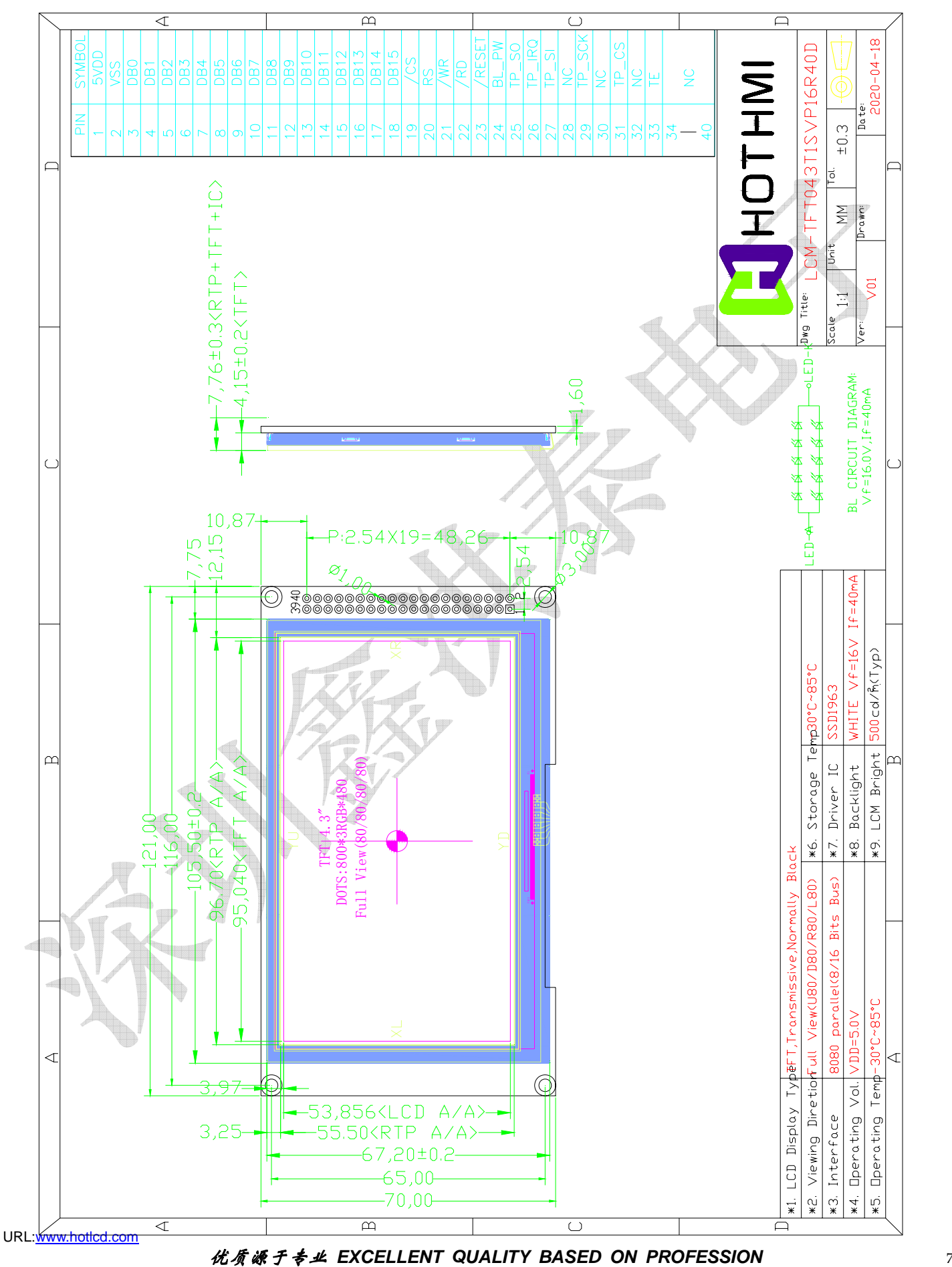

**mm</u>矗洪泰** HOT DISPLRY 为您提供专业的显示解决方案 Kanada LCM-TFT043T1

## **3 Terminal Function**

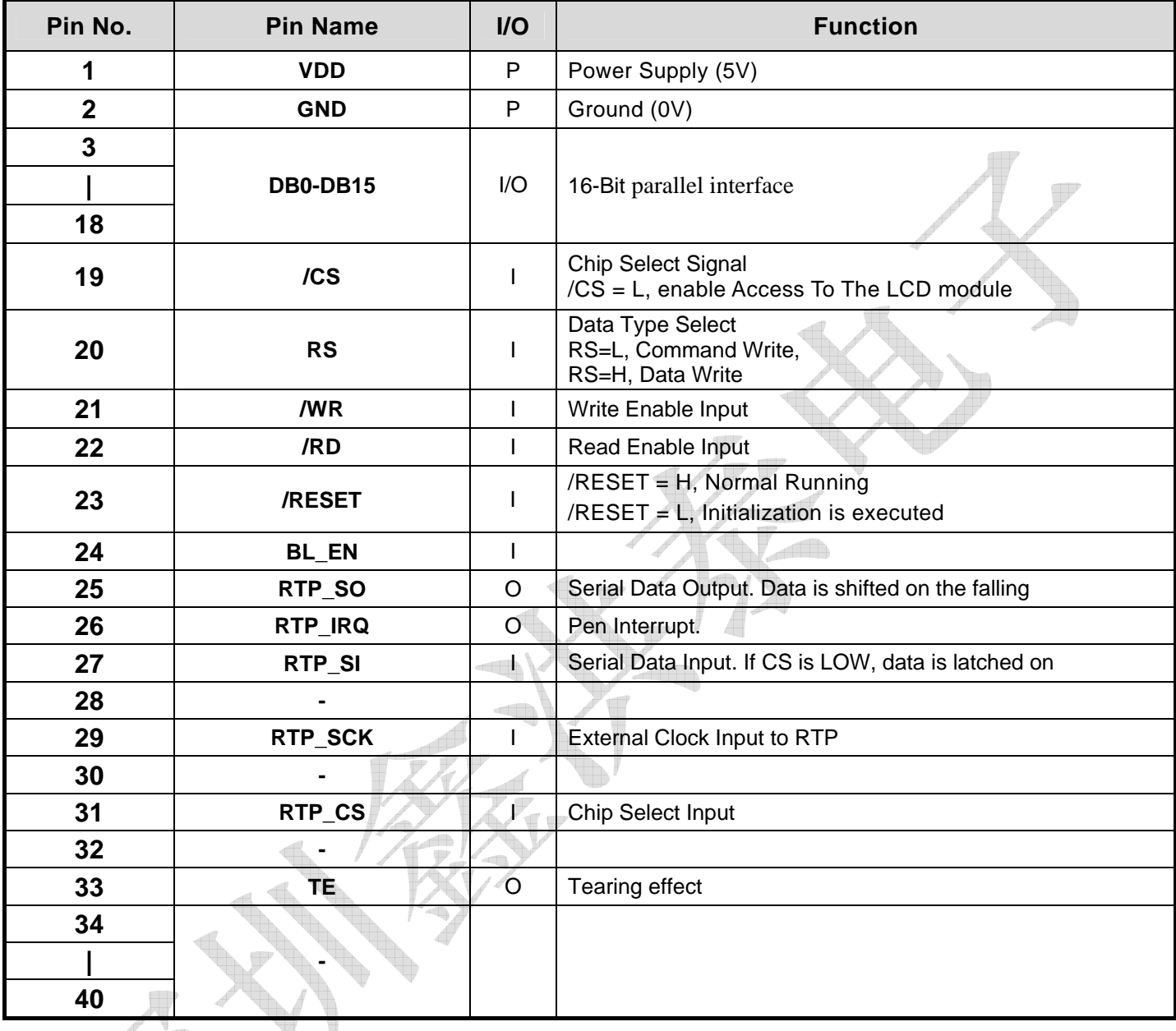

**Registration** 

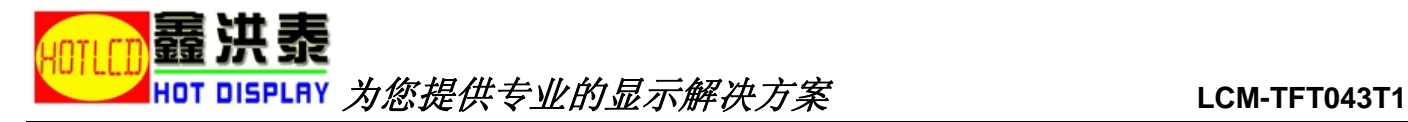

## **4. Interface specifications**

TBD

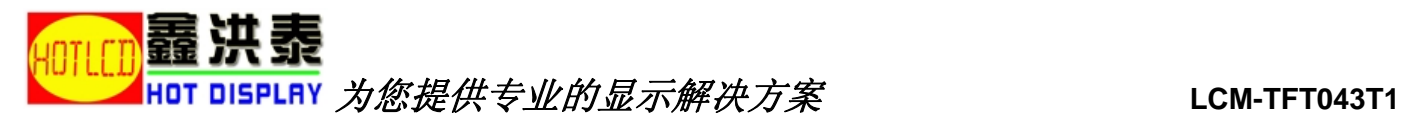

## **5 Command Table**

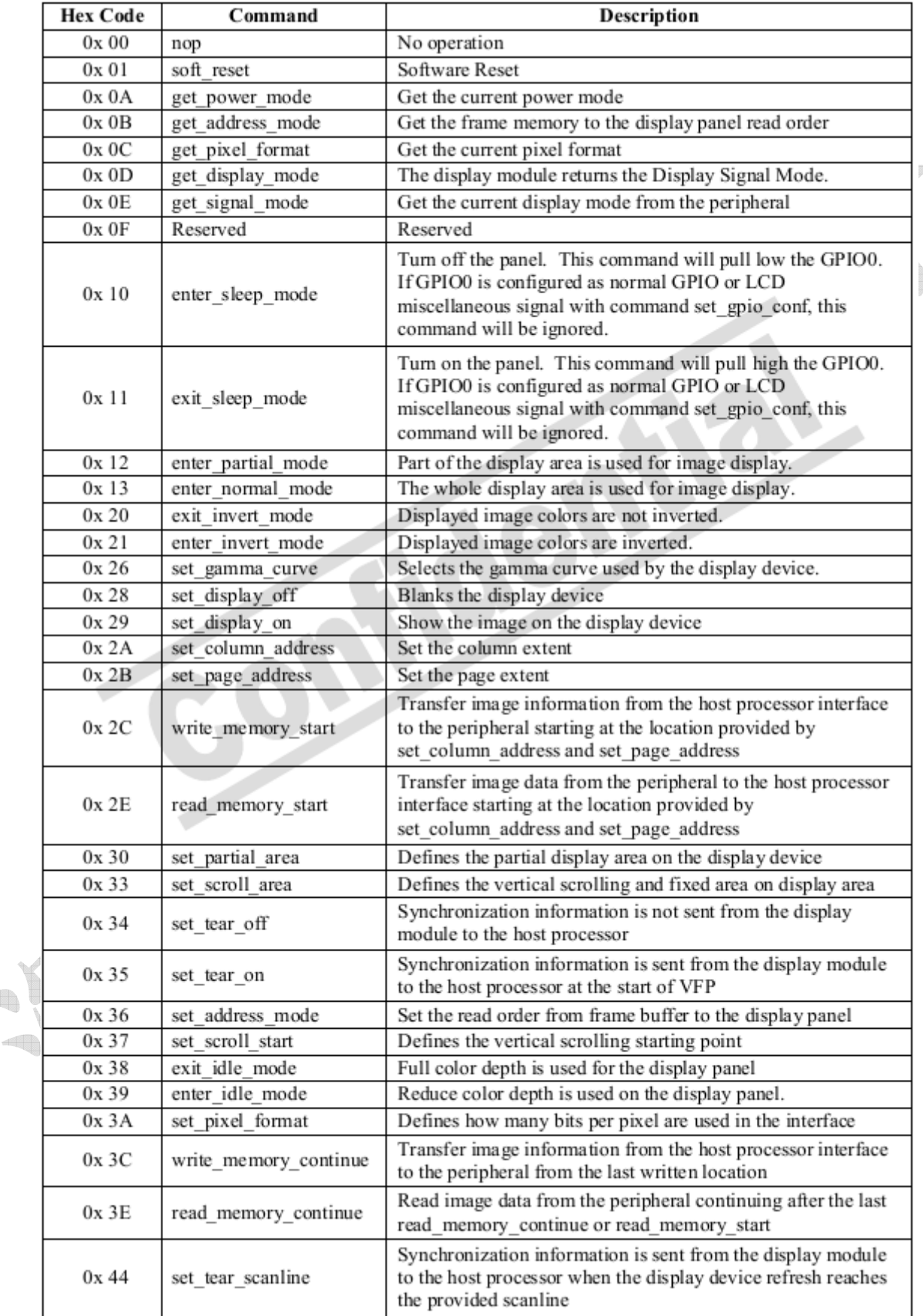

#### 优质源于专业 *EXCELLENT QUALITY BASED ON PROFESSION* 10

# **整讲表**<br>HOT DISPLRY 为您提供专业的显示解决方案 LCM-TFT043T1

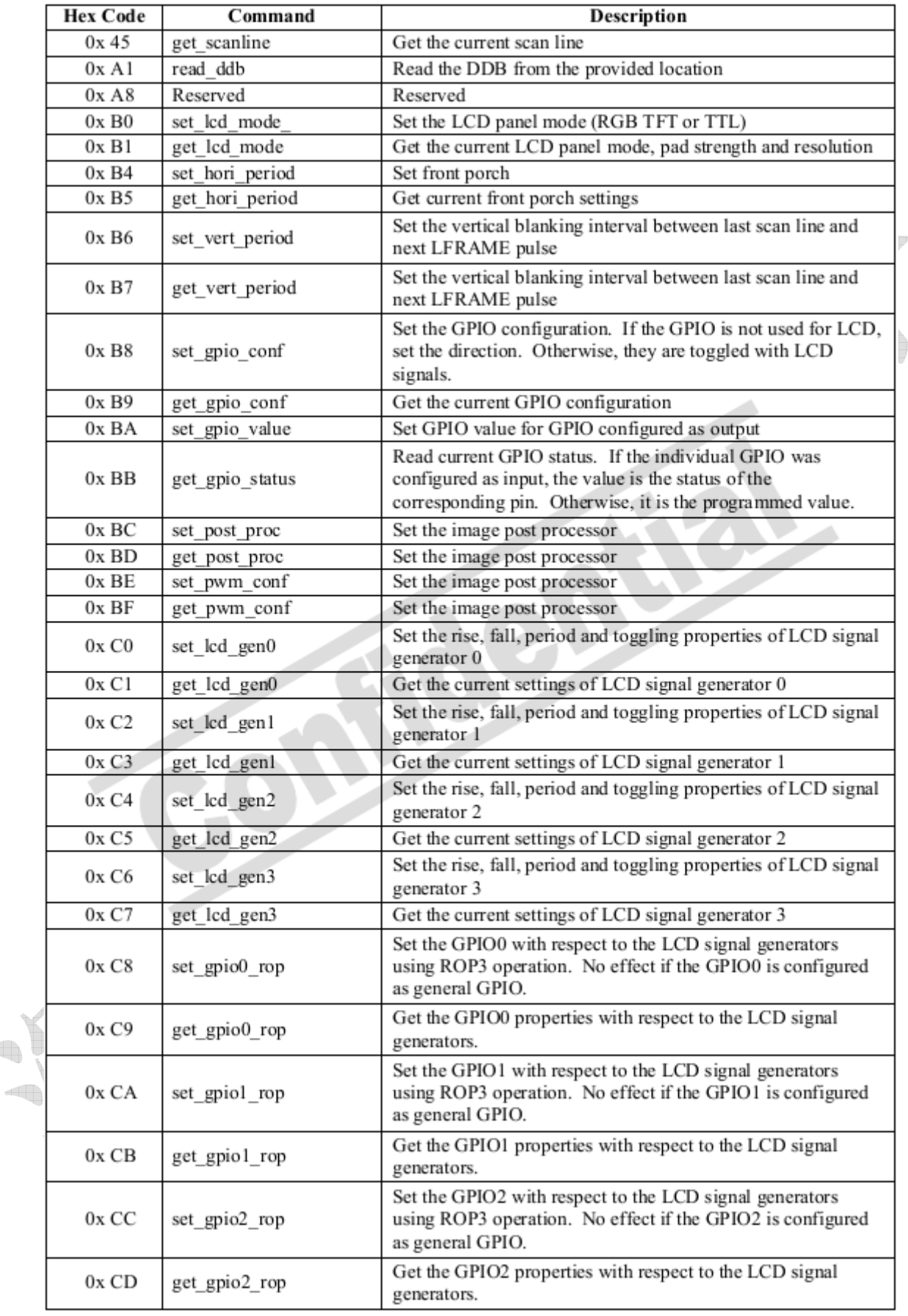

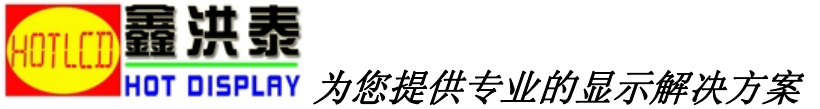

为您提供专业的显示解决方案 **LCM-TFT043T1**

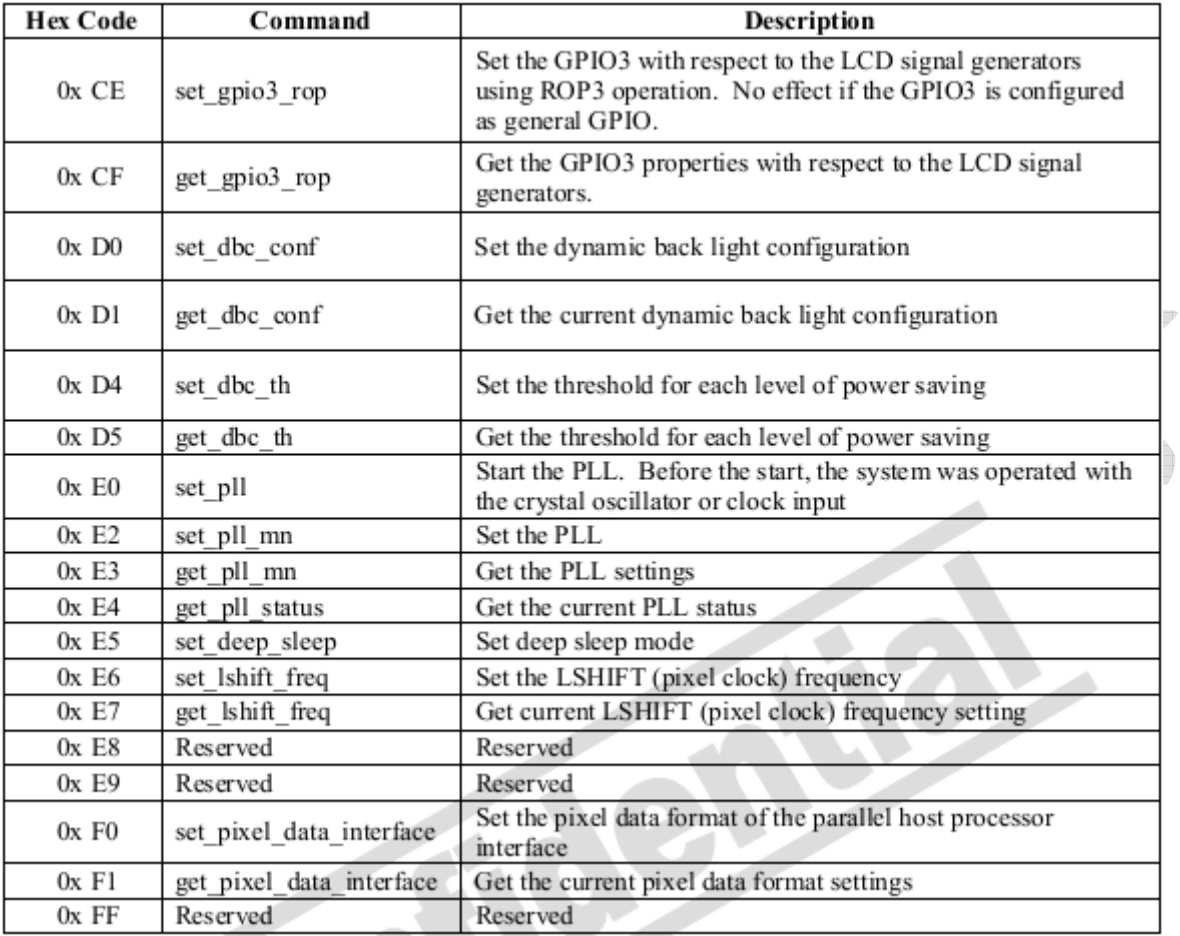

## **6 Command Descriptions**

## **6.1 Software Reset**

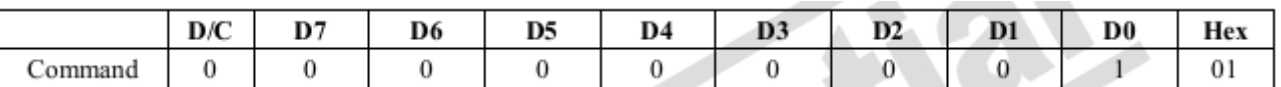

The display module performs a software reset. Only the configuration register will be reset.

## **6.2 Enter Sleep Mode**

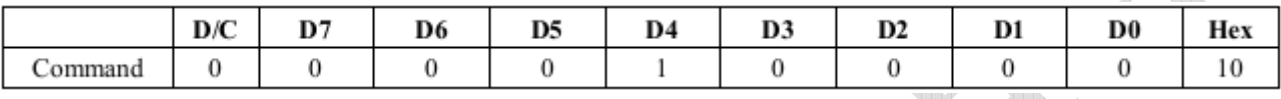

Turn off the panel.This command causes the display panel to enter sleep mode and pull low the GPIO0.

If GPIO0 is configured as normal GPIO or LCD miscellaneous signal with command Set GPIO Conf( 0xB8), this command will not affect the GPIO0.

### **6.3 Enter Partial Mode**

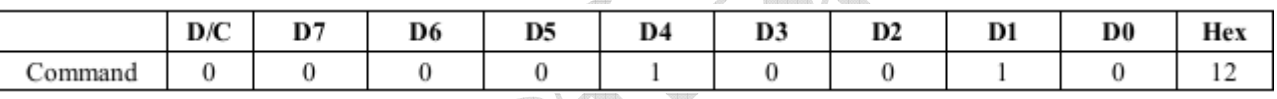

### **6.4 Enter Normal Mode**

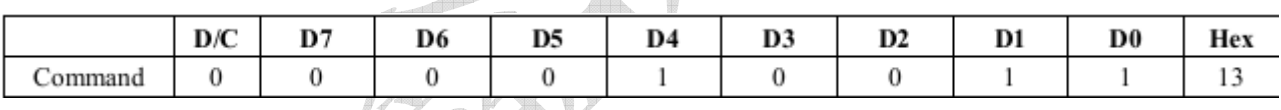

## **6.5 Enter Normal Mode**

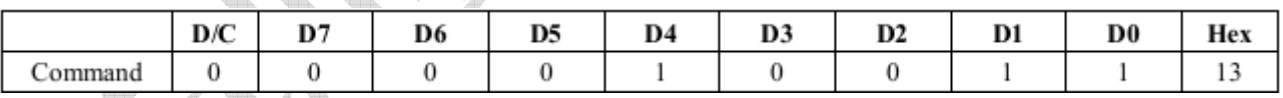

This command causes the display module to stop inverting the image data on the display device. The frame buffer contents remain unchanged

## **6.6 Enter Invert Mode**

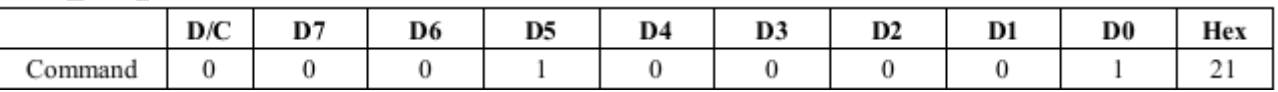

This command causes the display module to invert the image data only on the display device.The frame buffer contents remain unchanged.

## **6.7 Set Gamma Curve**

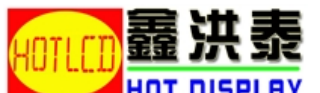

## <mark>HOT DISPLRY</mark> 为*您提供专业的显示解决方案* \_\_\_\_\_\_\_\_\_\_\_\_\_\_\_\_\_\_\_\_\_\_\_\_\_\_LCM-TFT043T1

43

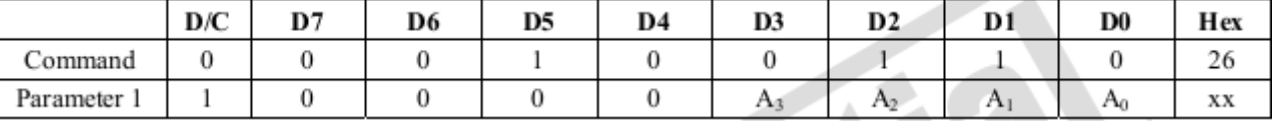

Selects the gamma curve used by the display device.

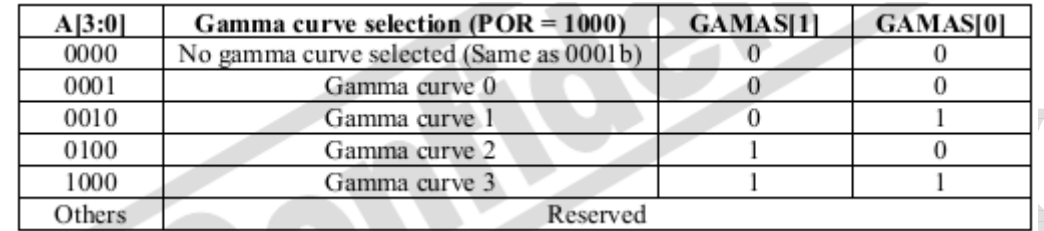

## **6.8 Set Display On/Off**

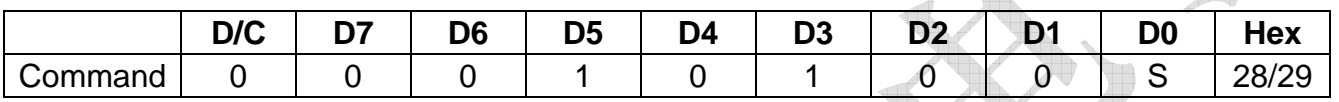

If S=1, Show the image on the display device;

If S=0, Blanks the display device. The frame buffer contents remain unchanged.

### **6.9 Set Column Address**

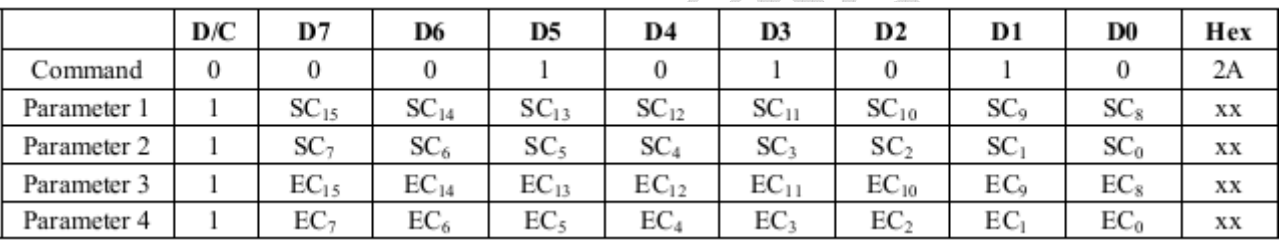

Set the column extent of frame buffer accessed by the host processor with the Read Me mory Continue, 0x3E and Write Memory Continue, 0x3C

SC[15:8] : Start column number high byte (POR = 00000000)

SC[7:0] : Start column number low byte (POR = 00000000)

 $EC[15:8]$ : End column number high byte (POR = 00000000)

 $EC[7:0]$ : End column number low byte (POR = 00000000)

## **6.10 Set Page Address**

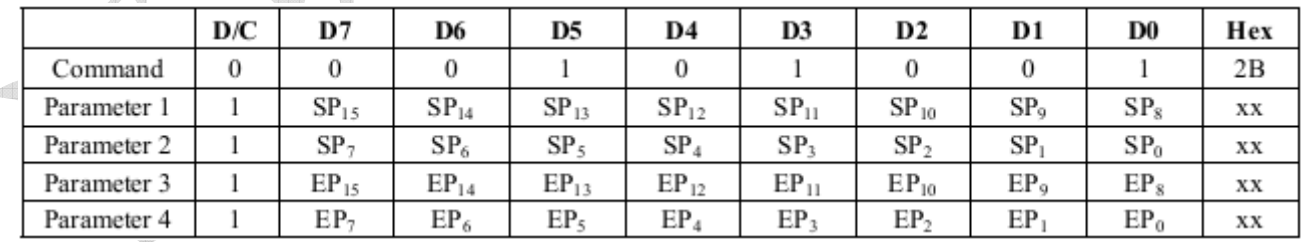

Set the page extent of the frame buffer accessed by the host processor with the Read M emory Co ntinue, 0x3E and Write

Memory Continue, 0x3C.

SP[15:8] : Start page (row) number high byte (POR = 00000000)

 $SPI7:0$  : Start page (row) number low byte (POR = 00000000)

 $EP[15:8]$ : End page (row) number high byte (POR = 00000000)

#### 优质源于专业 *EXCELLENT QUALITY BASED ON PROFESSION* 14

# <mark>HOT DISPLRY</mark> 为*您提供专业的显示解决方案* LCM-TFT043T1

 $EPI[7:0]$ : End page (row) number low byte (POR = 00000000)

## **6.11 Write Memory Start**

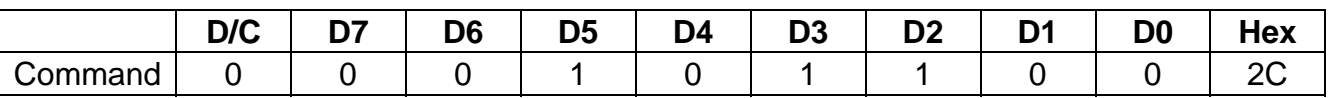

Transfer image information from the host processor interface to the SSD1963 starting at the location provided by Set Column Address, 0x2A and Set Page Address, 0x2B.

## **6.12 Read Memory Start**

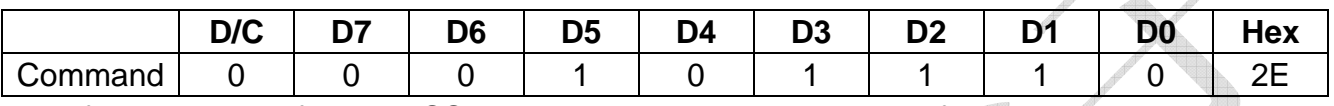

Transfer image data from the SSD1963 to the host processor interface starting at the location provided by Set Column Address, 0x2A and Set Page Address, 0x2B.

## **6.13 Set Partial Area**

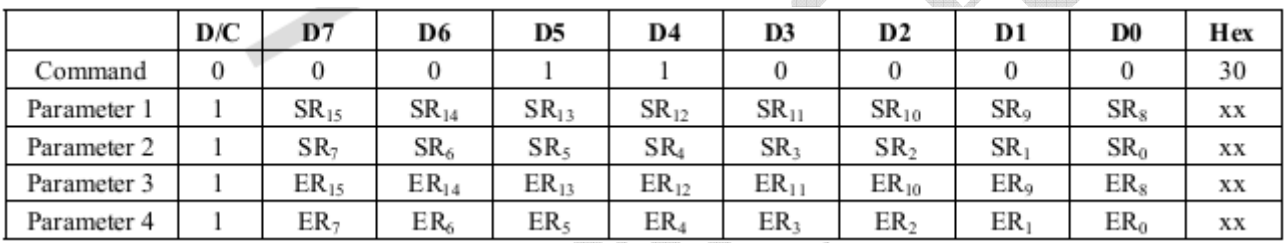

This command defines the Partial Display mode's display area. There are two parameters associated with this command, the first defines the Start Row (SR) and the second the End Row (ER). SR and ER refer to the Frame Buffer Line Pointer.

SR[15:8] : Start display row number high byte (POR = 00000000)

SR[7:0] : Start display row number low byte (POR = 00000000)

 $ER[15:8]$ : End display row number high byte (POR = 00000000)

 $ER[7:0]$ : End display row number low byte (POR = 00000000)

Note : SR[15:0] and ER[15:0] cannot be 0000h nor exceed the last vertical line number.

## **6.14 Set Scroll Area**

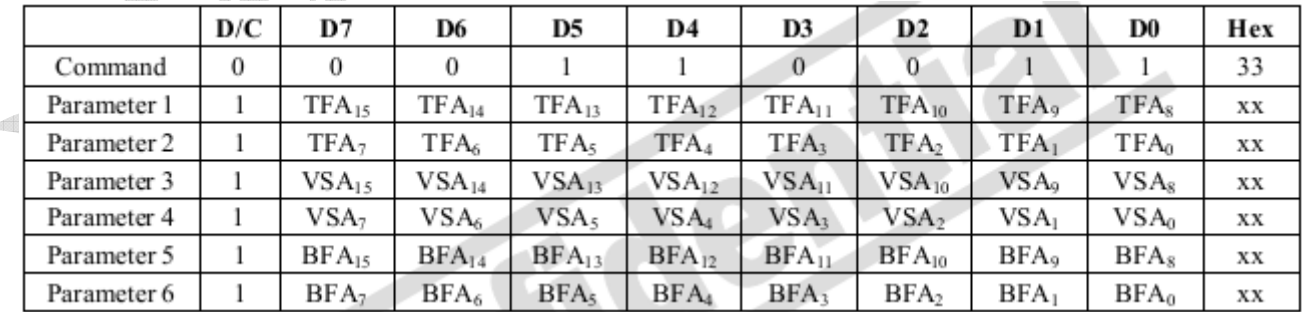

Defines the vertical scrolling and fixed area on display area

TFA[15:8] : High byte of Top Fixed Area number in lines from the top of the frame buffer (POR = 00000000) TFA[7:0] : Low byte of Top Fixed Area number in lines from the top of the frame buffer (POR = 00000000)

VSA[15:8] : High byte of Vertical scrolling area in number of lines of the frame buffer (POR =

# <mark>HOT DISPLRY *为您提供专业的显示解决方案* LCM-TFT043T1</mark>

00000000) VSA[7:0] : Low byte of Vertical scrolling area in number of lines of the frame buffer  $(POR = 00000000)$ 

BFA[15:8] : High byte of Bottom Fixed Area in number of lines from the bottom of the frame buffer (POR = 00000000) BFA[7:0] : Low byte of Bottom Fixed Area in number of lines from the bottom of the frame buffer (POR = 00000000)

## **6.15 Set Tear Off**

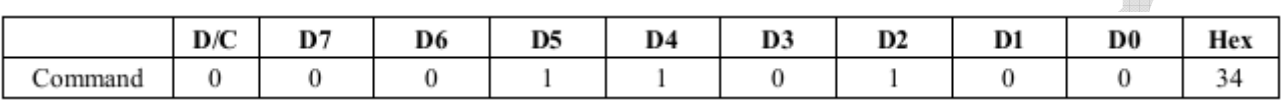

TE signal is not sent from the display module to the host processor.

#### **6.16 Set Tear On**

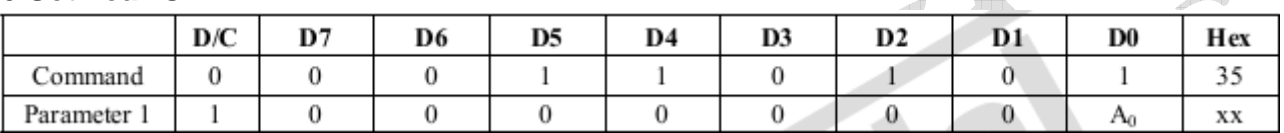

TE signal is sent from the display module to the host processor at the start of VFP.

 $A[0]$ : Tearing effect line mode (POR = 0)

0 The tearing effect output line consists of V-blanking information only.

 $\ll$ 

1 The tearing effect output line consists of both V-blanking and H-blanking information.

<u> Timber de la pro</u>

The TE signal shall be active low when the display panel is in Sleep mode.

### **6.17 Set Address Mode**

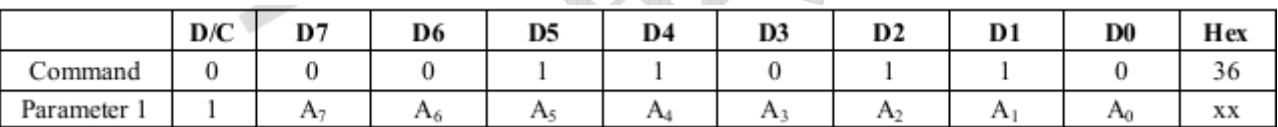

Set the read order from host processor to frame buffer by A[7:5] and A[3] and from frame buffer to the display panel by A[2:0] and A[4].

 $A[7]$ : Page address order (POR = 0)

This bit controls the order that pages of data are transferred from the host processor to the SSD1963's frame buffer.

- 0 Top to bottom, pages transferred from SP (Start Page) to EP (End Page).
- 1 Bottom to top, pages transferred from EP (End Page) to SP (Start Page).

A[6] : Column address order (POR = 0)

This bit controls the order that columns of data are transferred from the host processor to the SSD1963's frame buffer.

- **10** Left to right, columns transferred from SC (Start Column) to EC (End Column).
	- 1 Right to left, columns transferred from EC (End Column) to SC (Start Column).

A[5] : Page / Column order (POR = 0)

This bit controls the order that columns of data are transferred from the host processor to the SSD1963's frame buffer.

> 0 Normal mode 1 Reverse mode

# <mark>HOT DISPLRY *为您提供专业的显示解决方案* LCM-TFT043T1</mark>

 $A[4]$  : Line address order (POR = 0)

This bit controls the display panel's horizontal line refres h order. The image shown on the display panel is unaffected, regardless of the bit setting.

- 0 LCD refresh from top line to bottom line.
- 1 LCD refresh from bottom line to top line.

 $A[3]$ : RGB / BGR order (POR = 0)

This bit controls the RGB data order transferred from the SSD1963's frame buffer to the display panel.

0 RGB

1 BGR

 $A[2]$ : Display data latch data (POR = 0)

This bit controls the display panel's vertical line data latch order. The image shown on the display panel is unaffected, regardless of the bit setting.

0 LCD refresh from left side to right side

1 LCD refresh from right side to left side

 $A[1]$ : Flip Horizontal (POR = 0)

This bit flips the image shown on the display panel left to right. No change is made to the frame memory.

0 Normal

1 Flipped

A[0] : Flip Vertical (POR = 0)

This bit flips the image shown on the display panel top to bottom. No change is made to the frame memory.

0 Normal

1 Flipped

### **6.18 Set Scroll Start**

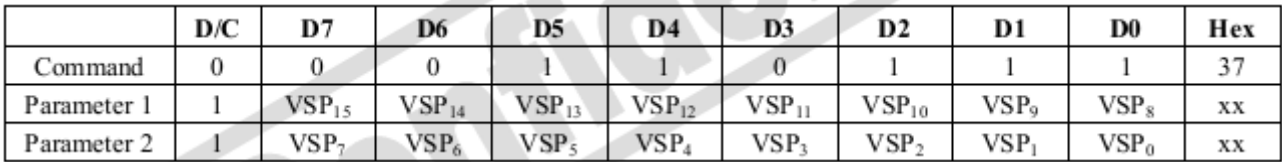

This command sets the start of the vertical scrolling area in the frame buffer. The vertical scrolling area is fully defined when this command is used with the Set Scroll Area 0x33. VSP[15:8] : High byte of Vertical Scroll Pointer to define the line number in frame buffer that is written to the display as the first line of the vertical scrolling area (POR = 00000000)

VSP[7:0] : Low byte of Vertical Scroll Pointer to define the line number in frame buffer that is written to the display as the first line of the vertical scrolling area (POR = 00000000)

#### **6.19 Exit Idle Mode**

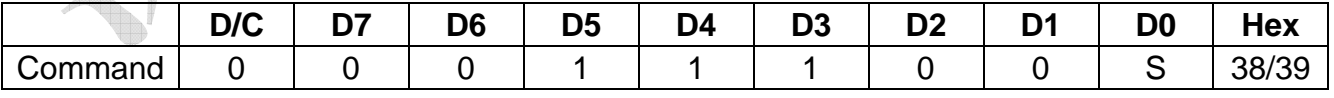

If S=0, This command causes the display module to exit Idle Mode. Full color depth is used for the display panel.

If S=1, This command causes the display module to enter Idle Mode.

In Idle Mode, color depth is reduced. Colors are shown on the display panel using the MSB of each of the R, G and B color components in the frame buffer.

## <mark>HOT DISPLRY</mark> 为*您提供专业的显示解决方案* LCM-TFT043T1

#### **6.20 Set Pixel Format**

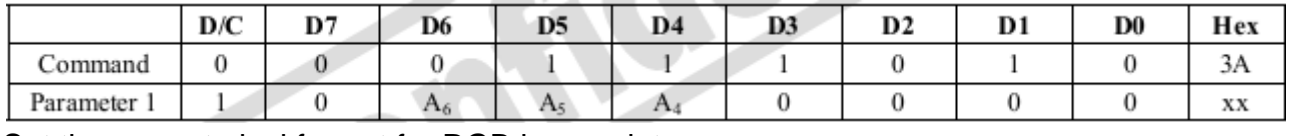

Set the current pixel format for RGB image data

A[6:4] : Display pixel format (POR = 000)

- 000 Reserved
- 001 3-bit/pixel
- 010 8-bit/pixel
- 011 12-bit/pixel
- 100 Reserved
- 101 16-bit/pixel
- 110 18-bit/pixel
- 111 24-bit/pixel

#### **6.21 Write Memory Continue**

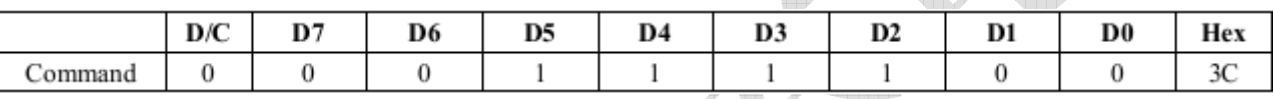

Transfer image information from the host processor interface to the SSD1963 from the last Write Memory Continue, 0x3C or Write Memory Start, 0x2C.

 $\left( \left\| \cdot \right\| \right)$ 

#### **6.22 Read Memory Continue**

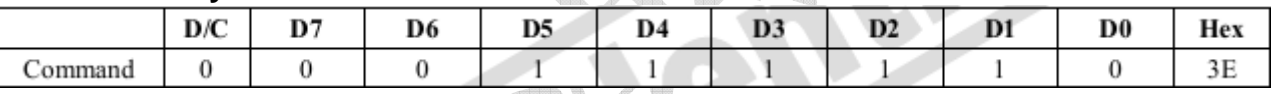

Read image data from the SSD1963 to host processor continuing after the last Read Memory Continue, 0x3E or Read Memory Start, 0x2E.

#### **6.23 Set LCD Mode**

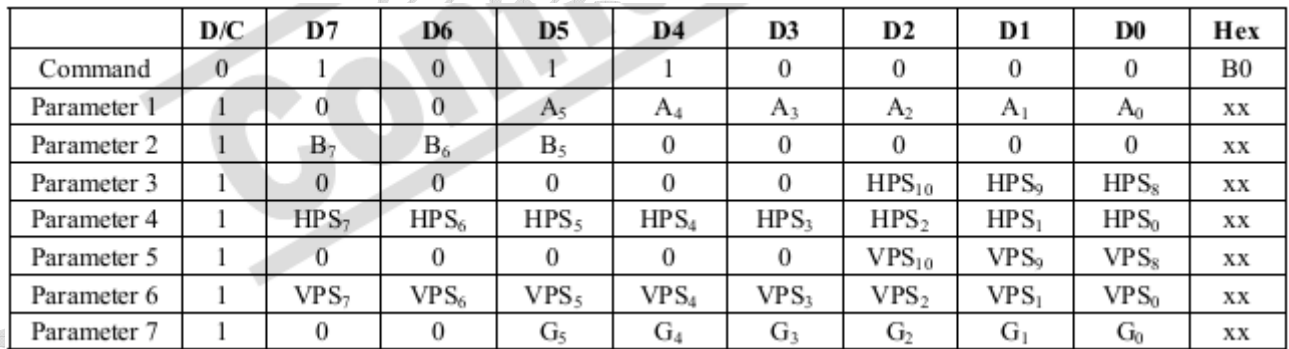

Set the LCD panel mode (RGB TFT or TTL) and pad strength

 $A[5]$ : TFT panel data width (POR = 0)

0 18-bit

1 24-bit

 $A[4]$  : TFT color depth enhancement enable (POR = 0)

- 0 Disable FRC or dithering
- 1 Enable FRC or dithering for color depth enhancement

If the panel data width was set to 24-bit, FRC and dithering feature will be disabled automatic

#### **优质源于专业 EXCELLENT QUALITY BASED ON PROFESSION 88**

## 翼洪峯 为您提供专业的显示解决方案 **LCM-TFT043T1**

regardless the value of this register.

 $A[3]$ : TFT FRC enable (POR = 0)

- 0 TFT dithering enable
- 1 TFT FRC enable

#### $A[2]$ : LSHIFT polarity (POR = 0)

Set the dot clock pulse polarity.

- 0 Data latch in rising edge
- 1 Data latch in falling edge

 $A[1]$ : LLINE polarity (POR = 0)

Set the horizontal sync pulse polarity.

- 0 Active low
- 1 Active high

 $A[0]$ : LFRAME polarity (POR = 0)

Set the vertical sync pulse polarity.

0 Active low

1 Active high

 $B[7]$ : LCD panel mode (POR = 0) 0 Hsync+Vsync +DE mode 1 TTL mode

 $B[6:5]$ : TFT type (POR = 01) 00, 01 TFT mode

- 10 Serial RGB mode
- 11 Serial RGB+dummy mode

HPS[10:8] : Set the horizontal panel size (POR = 010) HPS[7:0] : Set the horizontal panel size (POR = 01111111) Horizontal panel size =  $(HPS + 1)$  pixels

VPS[10:8] : Set the vertical panel size (POR = 001) VPS[7:0] : Set the vertical panel size (POR = 11011111) Vertical panel size =  $(VPS + 1)$  lines

G[5:3] : Even line RGB sequence (POR = 000) 000 RGB 001 RBG 010 GRB 011 GBR 100 BRG

101 BGR

11x Reserved

- G[2:1] : Odd line RGB sequence (POR = 000)
	- 000 RGB
	- 001 RBG
	- 010 GRB
	- 011 GBR
	- 100 BRG
	- 101 BGR
	- 11x Reserved

#### **6.24 Set Horizontal Period**

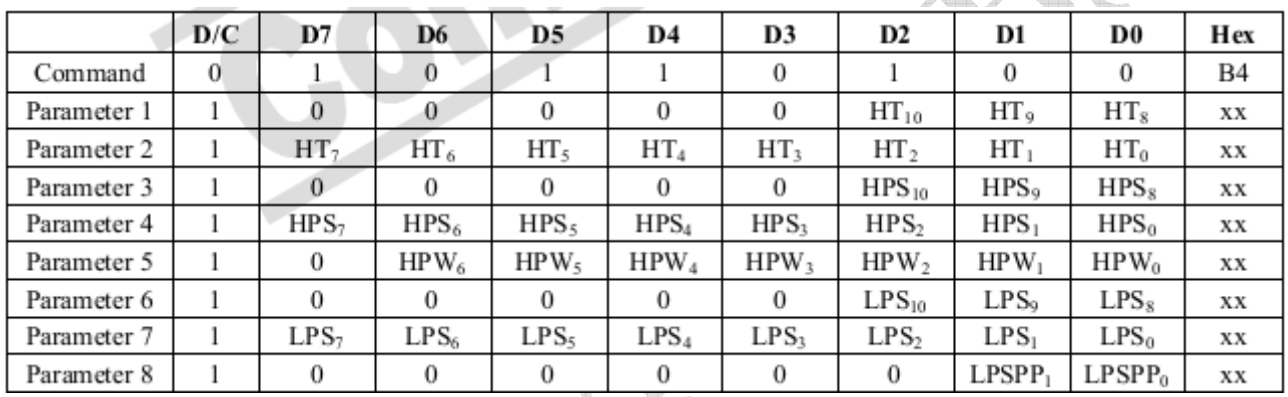

Set front porch

HT[10:8] : High byte of horizontal total period (display + non-display) in pixel clock (POR = 010)

HT[7:0] :

Low byte of the horizontal total period (display  $+$  non-display) in pixel clock (POR = 10101111) Horizontal total period =  $(HT + 1)$  pixels

HPS[10:8] : High byte of the non-display period between the start of the horizontal sync  $(LLINE)$  signal and the first display data. (POR = 000)

HPS[7:0] : Low byte of the non-display period between the start of the horizontal sync (LLINE) signal and the first display data.  $(POR = 00100000)$ 

For TFT : Horizontal Sync Pulse Start Position = (HPS + 1) pixels For Serial TFT : Horizontal Sync Pulse Start Position = (HPS + 1) pixels + LPSPP subpixels HPW[6:0] : Set the horizontal sync pulse width (LLINE) in pixel clock. (POR = 000111) Horizontal Sync Pulse Width =  $(HPW + 1)$  pixels

LPS $[10:8]$ : Set the horizontal sync pulse (LLINE) start location in pixel clock. (POR = 000) LPS $[7:0]$ : Set the horizontal sync pulse width (LLINE) in start. (POR = 00000000) Horizontal Display Period Start Position = LPS pixels

# <mark>HOT DISPLRY</mark> 为您提供专业的显示解决方案 The COM-TFT043T1

LPSPP[1:0] : Set the horizontal sync pulse subpixel start position (POR = 00)

#### **6.25 Set Vertical Period**

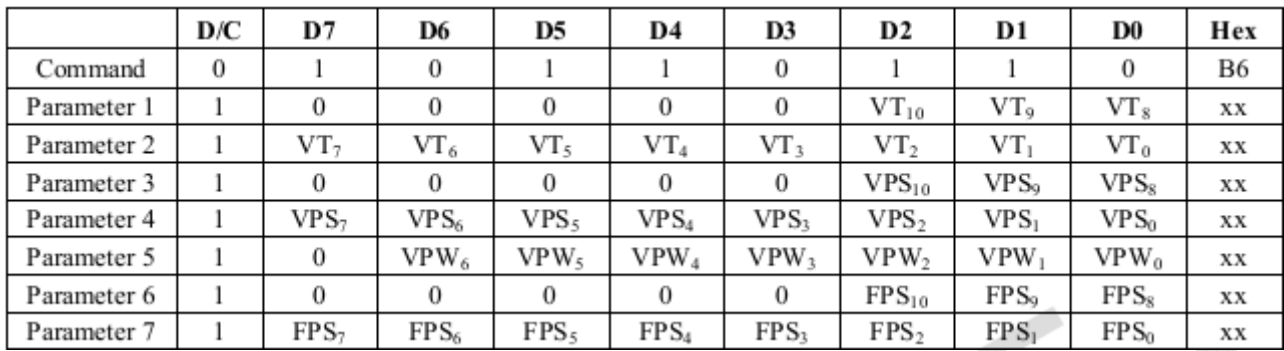

Set the vertical blanking interval between last scan line and next LFRAME pulse

High byte of the vertical total (display + non-display) period in lines (POR =  $001$ ) VT[10:81:

- High byte the non-display period in lines between the start of the frame and the first display data in line. VPS[10:8]:  $(POR = 000)$
- The non-display period in lines between the start of the frame and the first display data in line. (POR  $=$  $VPS[7:0]$ : 00000100) Vertical Sync Pulse Start Position = VPS lines

- $VPW[6:0]$ : Set the vertical sync pulse width (LFRAME) in lines. (POR = 000001) Vertical Sync Pulse Width =  $(VPW + 1)$  lines
- $FPS[10:8]$ : High byte of the vertical sync pulse (LFRAME) start location in lines. (POR = 000)
- Low byte of the vertical sync pulse (LFRAME) start location in lines. (POR =  $00000000$ )  $FPS[7:0]$ : Vertical Display Period Start Position = FPS lines

#### **6.26 Set Post Proc**

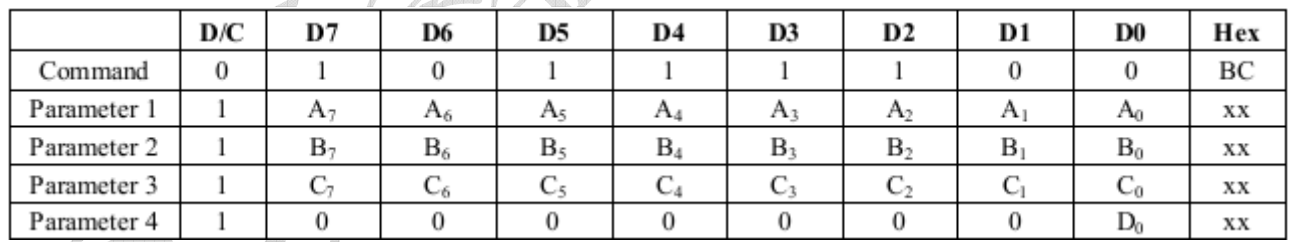

Set the image post processor

 $A[7:0]$ : Set the contrast value (POR = 01000000)

 $B[7:0]$ : Set the brightness value (POR = 10000000)

 $C[7:0]$ : Set the saturation value (POR = 01000000)

 $D[0]$ : Post Processor Enable (POR = 0)

- $\theta$ Disable the postprocessor
	- Enable the postprocessor

#### **6.27 Set PWM Configuration**

 $\mathbf{1}$ 

Low byte of the vertical total (display + non-display) period in lines (POR =  $11101111$ ) VT[7:01: Vertical Total =  $(VT + 1)$  lines

# HOT DISPLRY *为您提供专业的显示解决方案* KNOW LOM-TFT043T1

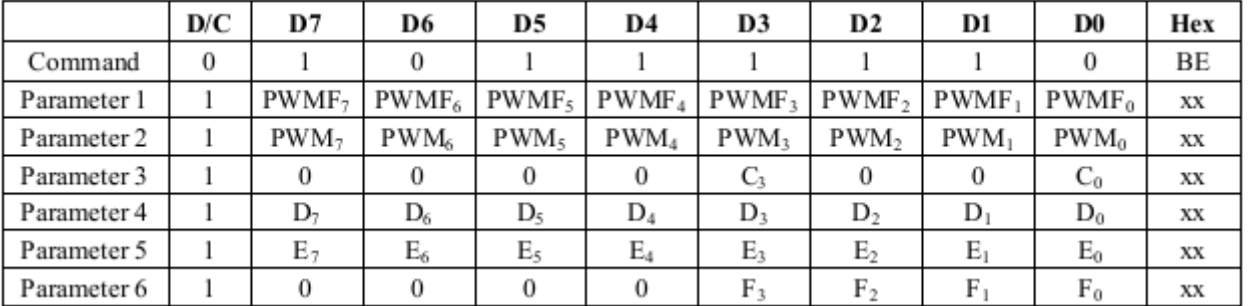

Set the PWM configuration

PWMF[7:0] : Set the PWM frequency in system clock (POR = 00000000) PWM signal frequency = PLL clock / (256 \* PWMF[7:0]) / 256

PWM[7:0] : Set the PWM duty cycle (POR = 00000000) PWM duty cycle = PWM[7:0] / 256

Note : PWM always 0 if PWM[7:0] = 00h

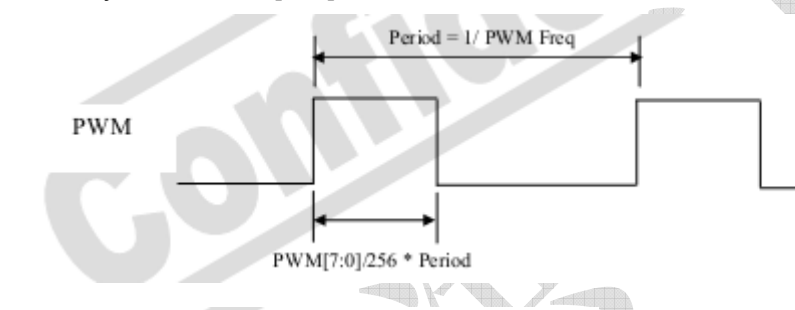

- $C[3]$ : PWM configuration (POR = 0)
	- PWM controlled by host  $\theta$
	- $\mathbf{1}$ PWM controlled by DBC

 $C[0]$ : PWM enable (POR = 0)

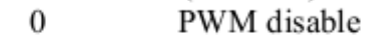

 $\mathbf{1}$ PWM enable

 $D[7:0]$ : DBC manual brightness (POR = 00000000) Set the brightness level

 $0<sub>0</sub>$ 

- Dimmest FF
- brightest

 $E[7:0]$ : DBC minimum brightness (POR = 00000000) Set the minimum brightness level  $0<sub>0</sub>$ Dimmest  $\overline{F}$ F **Brightest** 

 $F[3:0]$ : Brightness prescaler (POR = 0000)

Set the brightness prescaler

- $\mathbf{0}$ Dimmest
- $\mathbf{F}$ **Brightest**

### **6.28 Set LCD Gen0**

# HOT DISPLRY *为您提供专业的显示解决方案* William DISPLAY *为您提供专业的显示解决方案*

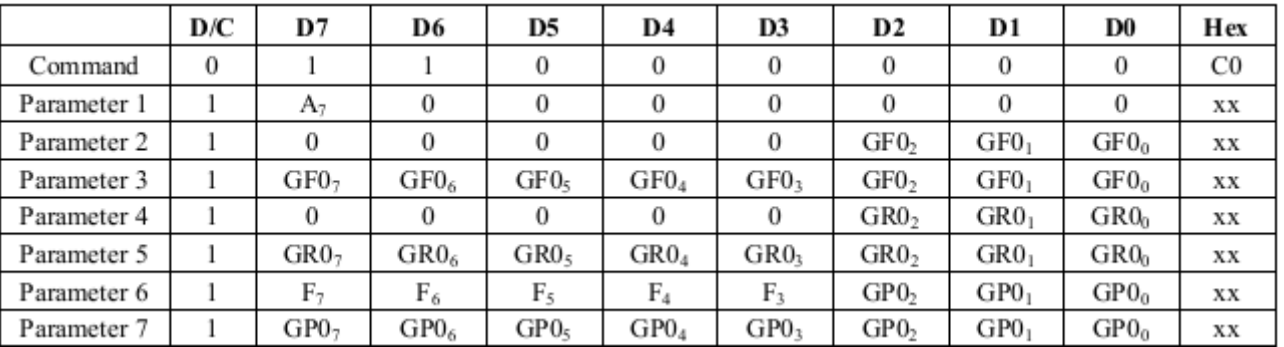

Set the rise, fall, period and toggling properties of LCD signal generator 0

 $A[7]$ : Reset LCD generator 0 at every frame start

- The generator 0 will not reset in the starting point of a frame  $\Omega$
- $\mathbf{1}$ The generator 0 will reset in the starting point of a frame

 $GF0[10:8]$ : The highest 3 bits of the generator 0 falling position (POR = 000)  $GF0[7:0]$ : The lower byte of the generator 0 falling position (POR = 00000001)

GR0[10:8] : The highest 3 bits of the generator 0 rising position (POR = 000)  $GR0[7:0]$ : The lower byte of the generator 0 rising position (POR = 00000000)

 $F[7]$ : Force the generator 0 output to 0 in non-display period

- $\mathbf{0}$ generator 0 is normal  $\mathbf{1}$ 
	- generator 0 output is forced to zero in non-display period

 $F[6:5]$ : Force the generator 0 output to 0 in odd or even lines

- $0<sub>0</sub>$ generator 0 is normal in both odd and even lines
- $01$ generator 0 output is force to 0 in odd lines
- 10 generator 0 output is force to 0 in even lines
- $11$ generator 0 is normal in both odd and even line
- $F[4:3]$ : Generator 0 toggle mode
	- Disable 00
	- 01 Toggle by pixel clock (LSHIFT)
	- 10 Toggle by Line (LLINE)
	- Toggle by Frame (LFRAME)  $11$

d

GP0[10:8] : The highest 3 bits of the generator 0 period (POR = 100) GP0[7:0] : The lower byte of the generator 0 period (POR =  $00000000$ )

### **6.29 Set LCD Gen1**

## 靈洪泰 HOT DISPLAY 为您提供专业的显示解决方案 Kanada LCM-TFT043T1

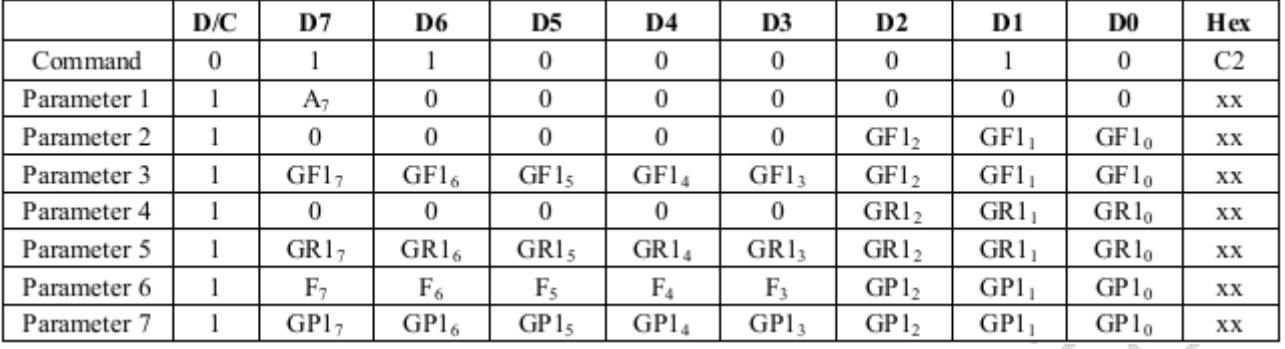

#### **6.30 Set LCD Gen2**

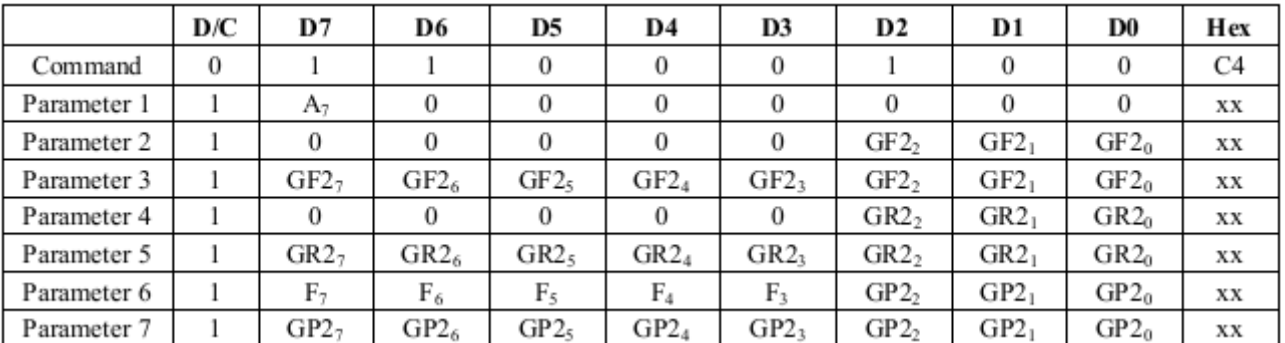

 $\bigvee$ 

#### **6.31 Set LCD Gen3**

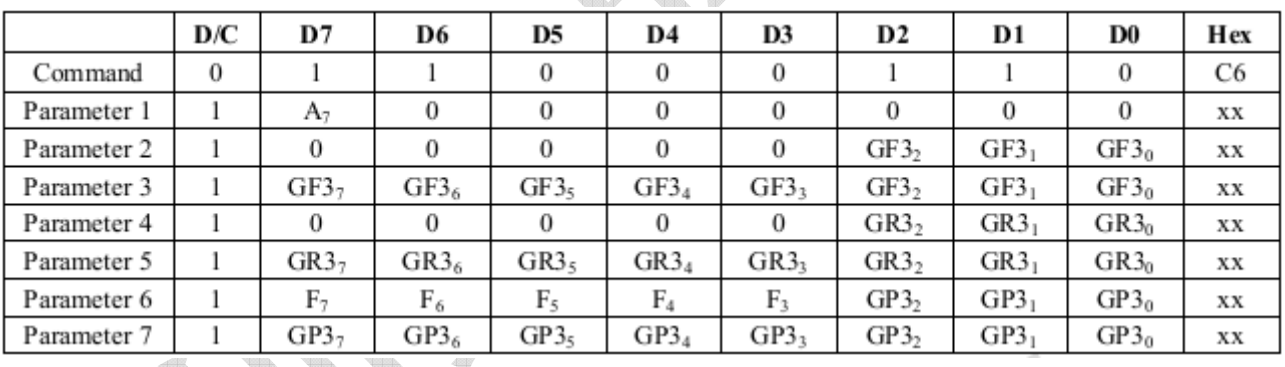

### **6.32 Set DBC Configuration**

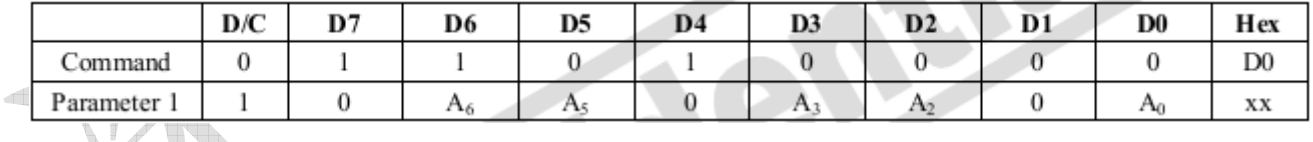

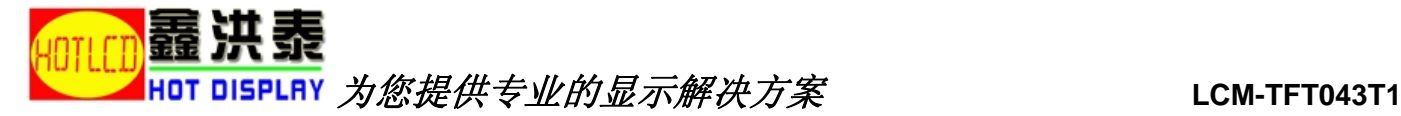

#### Description

 $\boldsymbol{0}$ 

 $\mathbf{1}$ 

 $\Omega$ 

1

Set the Dynamic Backlight Control configuration.

- $A[6]$ : DBC Manual Brightness enable (POR = 1)
	- Enable
	- Disable
- $A[5]$ : Transition effect (POR = 0)
	- Transition effect disable
	- Transition effect enable

Transition effect is used to remove visible backlight flickering. If rapid brightness change is required, it is recommended to enable this bit.

#### $A[3:2]$ : Energy saving selection for DBC (POR = 00)

- DBC is disable 00
- $01$ Conservative mode
- 10 Normal mode
- 11 Aggressive mode

 $A[0]$ : Master enable of DBC (POR = 0)

- DBC disable  $\bf{0}$ 
	- DBC enable

#### **6.33 Get Pixel Data Interface**

 $\mathbf{1}$ 

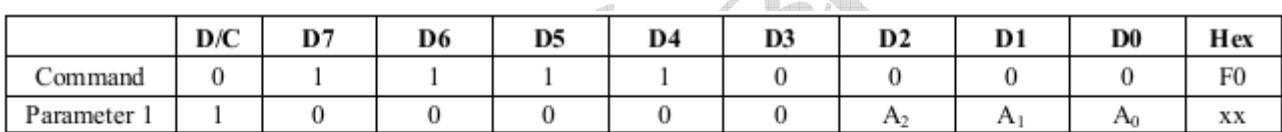

#### Description

Set the pixel data format to 8-bit / 9-bit / 12-bit / 16-bit / 16-bit(565) / 18-bit / 24-bit in the parallel host processor interface

A[2:0]: Pixel Data Interface Format (POR = 101)

- 000 8-bit 001  $12-bit$
- 16-bit packed 010
- 011 16-bit (565 format)
- 100  $18$ -bit
- 101 24-bit
- 110 9-bit
- Others Reserved

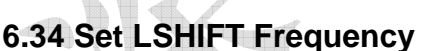

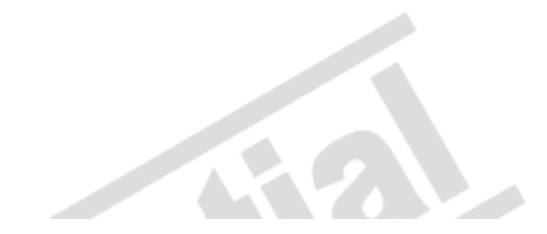

# HOT DISPLRY *为您提供专业的显示解决方案* KNOW LOM-TFT043T1

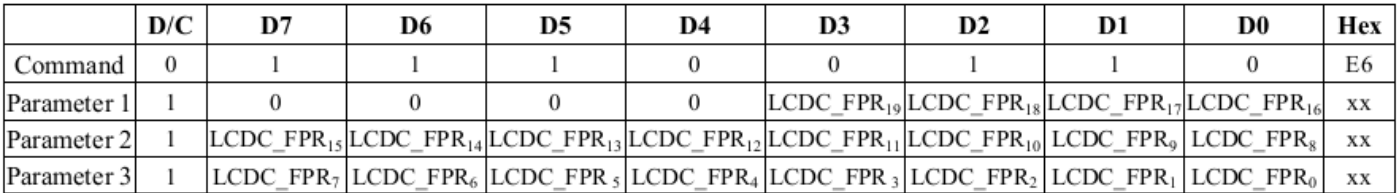

#### Description

Set the LSHIFT (pixel clock) frequency

LCDC FPR[19:16]: The highest 4 bits for the pixel clock frequency settings. (POR =  $0111$ )  $LCDC$  FPR $[15:8]$ : The higher byte for the pixel clock frequency settings. (POR = 11111111) LCDC FPR[7:0]: The low byte for the pixel clock frequency settings. (POR =  $11111111$ )

Configure the pixel clock to PLL freq x ((LCDC\_FPR + 1) /  $2^{20}$ )

To obtain PCLK = 5.3MHz with PLL Frequency = 120MHz, 5.3MHz =  $120$ MHz \* LCDC FPR  $/2^{20}$ LCDC FPR  $= 46312$ 

WRITE COMMAND "0xE6" WRITE DATA "0x00"  $(LCDC$  FPR = 46312) WRITE DATA "0xB4" WRITE DATA "0xE7"

#### **6.35 Set Deep Sleep**

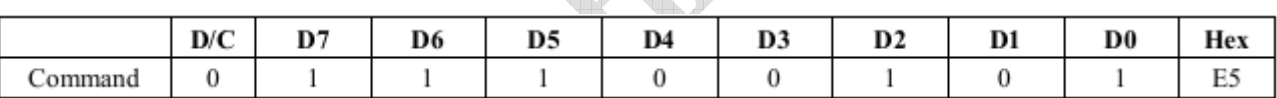

Set deep sleep mode. PLL would be stopped.

It needs to issue 2 dummy read to exit Deep Sleep mode.

#### **6.36 Set PLL**

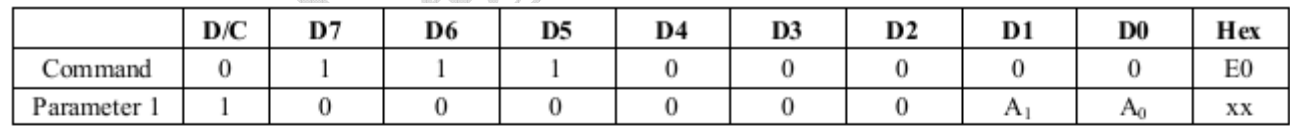

#### Description

Start the PLL. Before the start, the system was operated with the crystal oscillator or clock input.

 $\triangle$ [1] : Lock PLL (POR = 0)

After PLL enabled for 100us, can start to lock PLL

Use reference clock as system clock  $\theta$ 

 $\mathbf{1}$ Use PLL output as system clock

 $A[0]$ : Enable PLL (POR = 0)

 $\theta$  $\mathbf{1}$  Disable PLL

Enable PLL

SSD1963 needed to switch to PLL output as system clock after PLL is locked. The following is the program sequence.

WRITE COMMAND "0xE0" WRITE DATA "0x01"

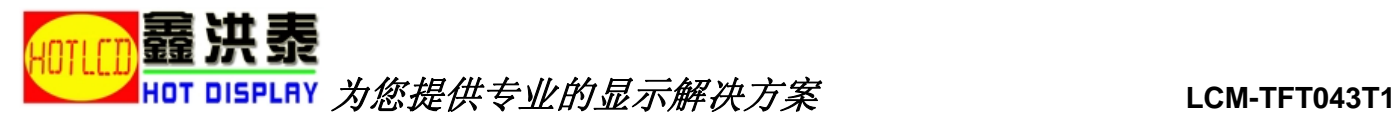

Wait 100us to let the PLL stable WRITE DATA "0x03"

#### **6.37 Set PLL MN**

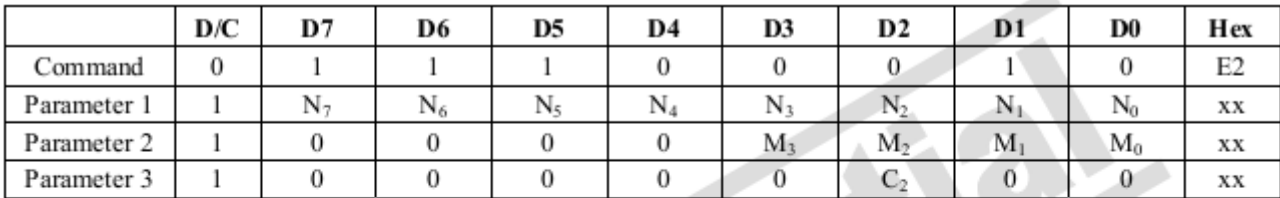

#### Description

Set the MN of PLL  $N[7:0]$ : Multiplier (N) of PLL. (POR = 00101401)

 $M[3:0]$ : Divider (M) of PLL. (POR = 0011)

 $C[2]$ : Effectuate MN value (POR = 0)

Ignore the multiplier (N) and divider (M) values in A[7:0] and B[7:0]  $\theta$  $\mathbf{1}$ Effectuate the multiplier and divider value

 $VCO =$  Reference input clock x N PLL frequency =  $VCO/M$ 

#### \* Note: 250MHz < VCO < 800MHz

For a 10MHz reference clock to obtain 115MHz PLL frequency, user cannot program  $N = 23$  and  $M = 2$ . The closet setting in this situation is setting N=34 and M=3, where  $10 \times 34 / 3 = 113.33 \text{ MHz}$ .

WRITE COMMAND "0xE2" WRITE DATA "0x21"  $(N=34)$ WRITE DATA "0x02"  $(M=3)$ WRITE DATA "0x54" (Dummy Byte)

### **7. AC characteristics**

#### **7.1 MCU Interface Timing(8080)**

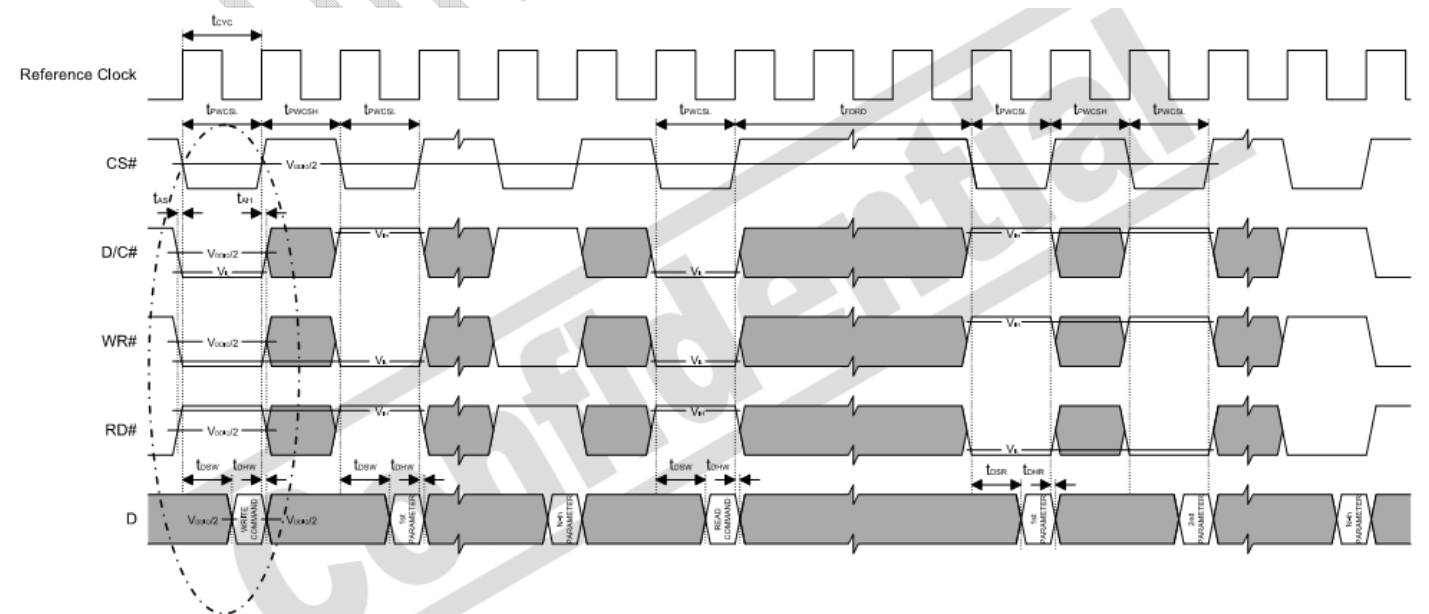

URL:www.hotlcd.com

**优质源于专业 EXCELLENT QUALITY BASED ON PROFESSION** 27

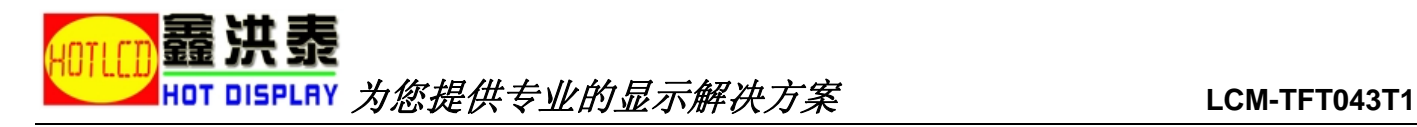

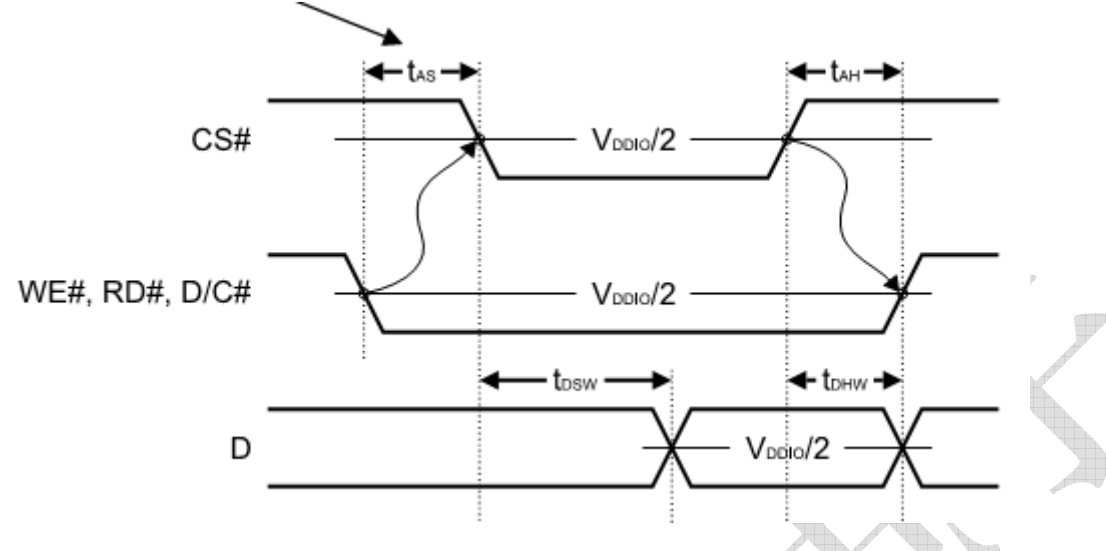

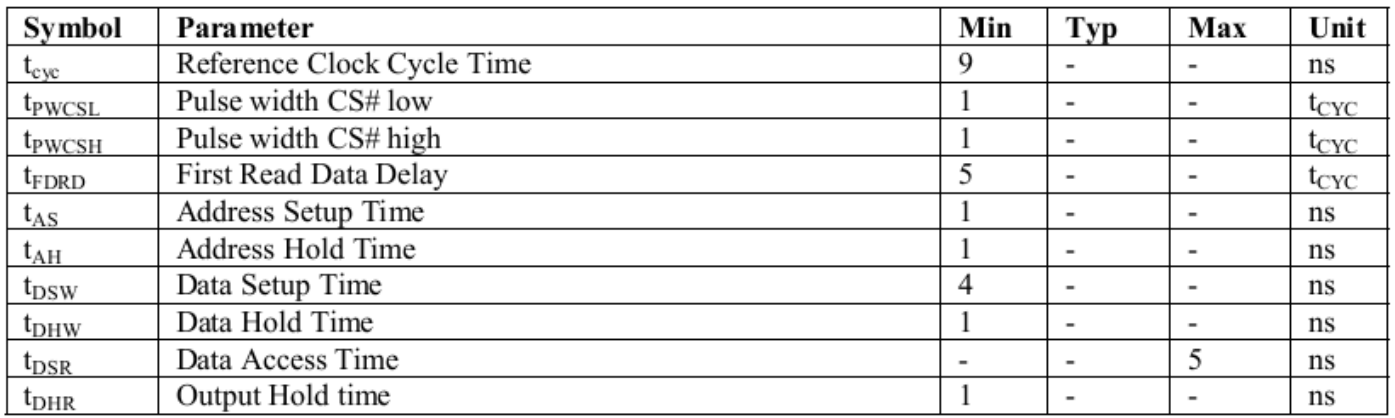

## **7.2 LCD Interface Timing**

**Cardinal Company** 

## 丽丽露洪泰 HOT DISPLRY 为您提供专业的显示解决方案 Kanada LCM-TFT043T1

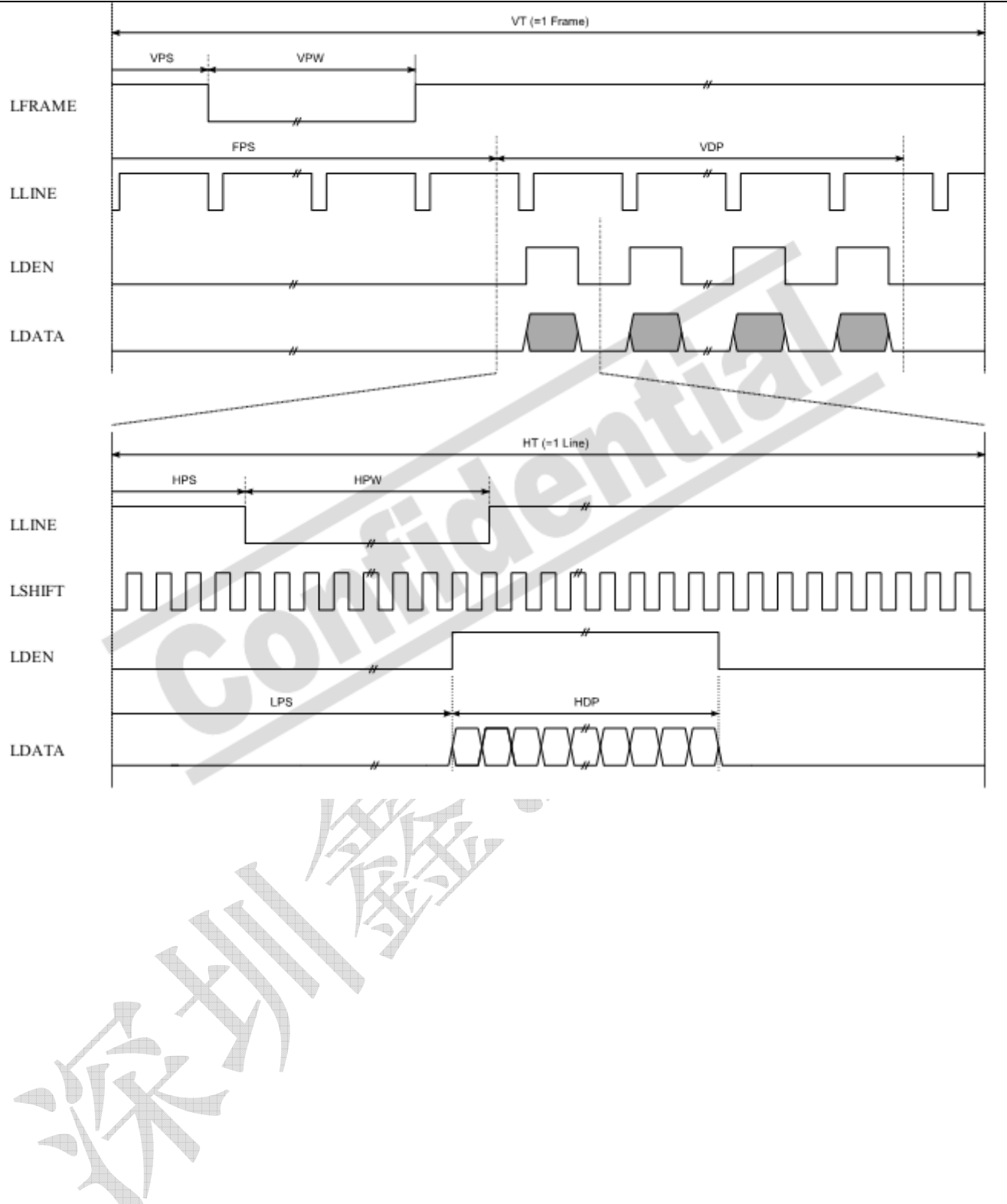

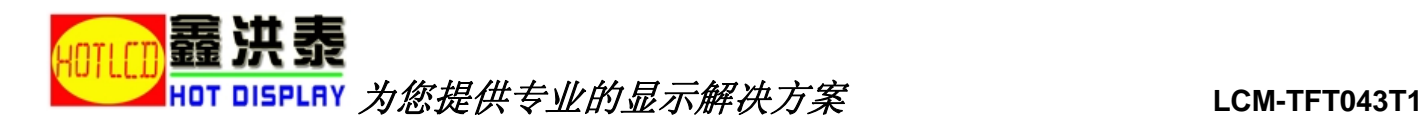

## **8 Inspection Standards**

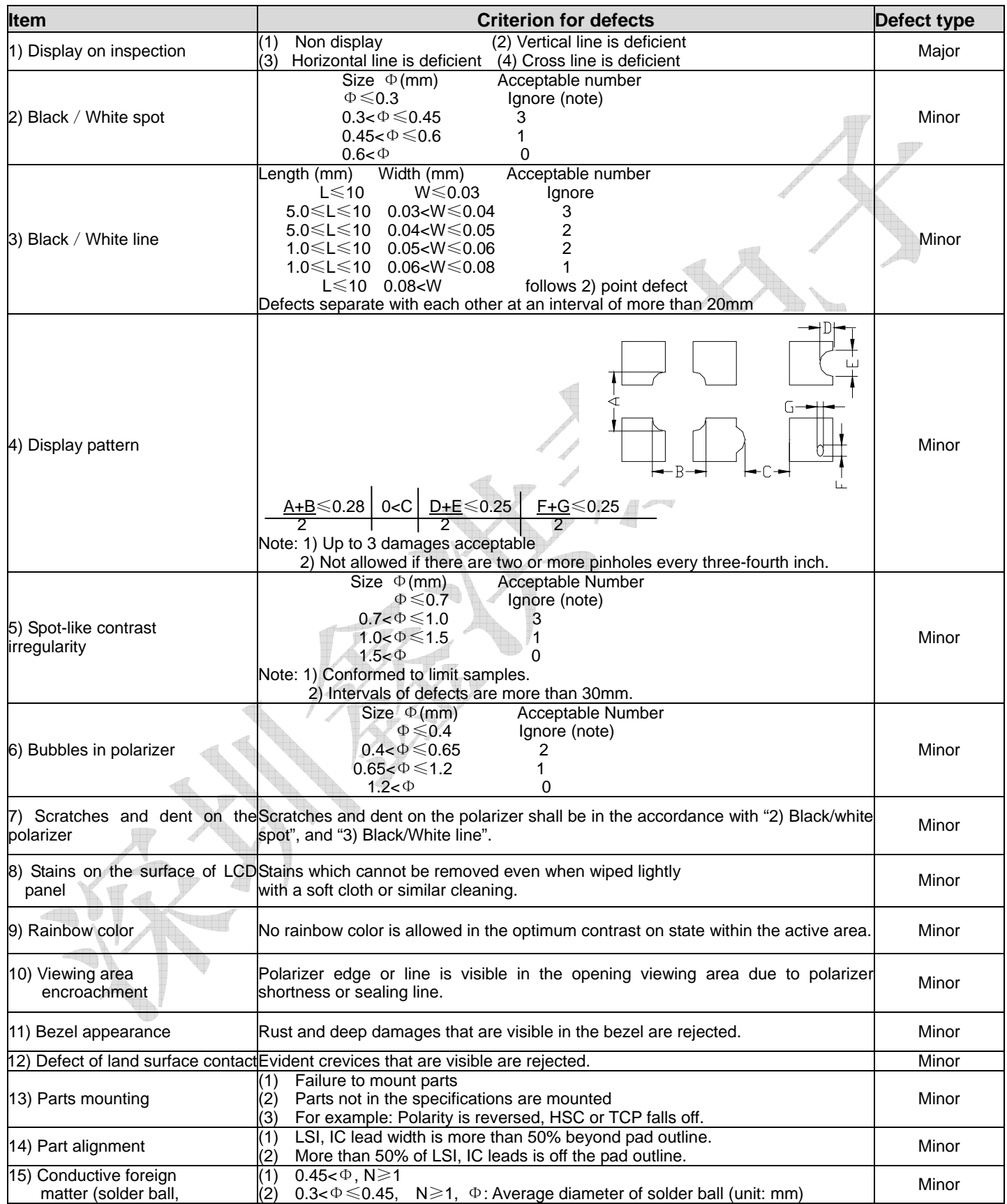

URL:www.hotlcd.com

#### **优质源于专业 EXCELLENT QUALITY BASED ON PROFESSION** 30

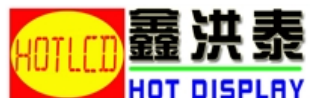

## **HOT DISPLRY** 为您提供专业的显示解决方案 THE LOM-TFT043T1

b.

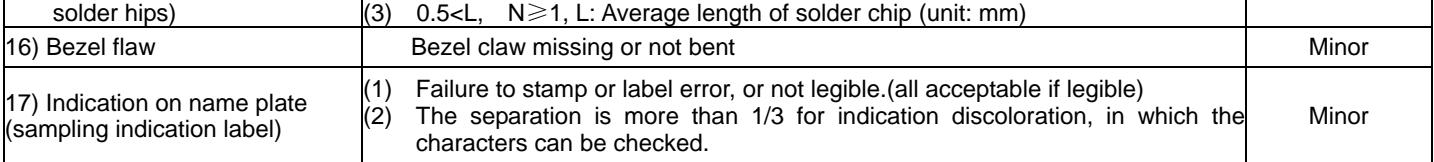

an T

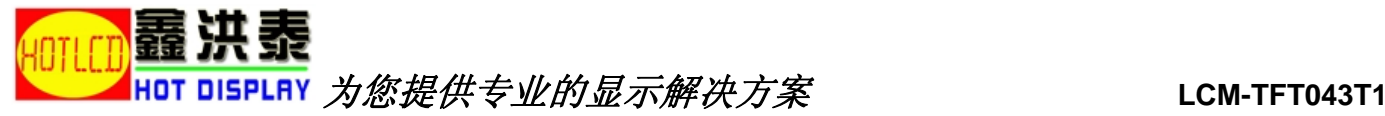

## **9. Handling Precautions**

#### **9.1 Mounting method**

A panel of LCD module made by our company consists of two thin glass plates with polarizers that easily get damaged. And since the module in so constructed as to be fixed by utilizing fitting holes in the printed circuit board (PCB), extreme care should be used when handling the LCD modules.

#### **9.2 Cautions of LCD handling and cleaning**

When cleaning the display surface, use soft cloth with solvent (recommended below) and wipe lightly. -Isopropyl alcohol

-Ethyl alcohol

-Trichlorotriflorothane

Do not wipe the display surface with dry or hard materials that will damage the polarizer surface. Do not use the following solvent:

-Water

-Ketene

-Aromatics

#### **9.3 Caution against static charge**

The LCD module use C-MOS LSI drivers. So we recommend you:

Connect any unused input terminal to  $V_{dd}$  or  $V_{ss}$ . Do not input any signals before power is turned on, and ground your body, work/assembly areas, assembly equipment to protect against static electricity.

#### **9.4 Packaging**

-Module employs LCD elements, and must be treated as such. Avoid intense shock and falls from a height.

-To prevent modules from degradation, do not operate or store them exposed direct to sunshine or high temperature/humidity.

#### **9.5 Caution for operation**

-It is an indispensable condition to drive LCD module within the limits of the specified voltage since the higher voltage over the limits may cause the shorter life of LCD module.

-An electrochemical reaction due to DC (direct current) causes LCD undesirable deterioration so that the uses of DC (direct current) drive should be avoided.

-Response time will be extremely delayed at lower temperature than the operating temperature range and on the other hand at higher temperature LCD module may show dark color in them. However those phenomena do not mean malfunction or out of order of LCD module, which will come back in the specified operating temperature.

#### **9.6 Storage**

In the case of storing for a long period of time, the following ways are recommended:

-Storage in polyethylene bag with the opening sealed so as not to enter fresh air outside in it. And with not desiccant.

-Placing in a dark place where neither exposure to direct sunlight nor light is. Keeping the storage temperature range.

-Storing with no touch on polarizer surface by any thing else.

#### **9.7 Safety**

-It is recommendable to crash damaged or unnecessary LCD into pieces and to wash off liquid crystal by either of solvents such as acetone and ethanol, which should be burned up later.

-When any liquid leaked out of a damaged glass cell comes in contact with your hands, please wash it off well at once with soap and water.

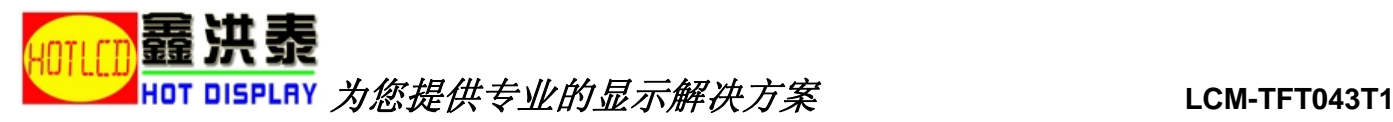

## **10. Packaging Specifications**

**TBD** 

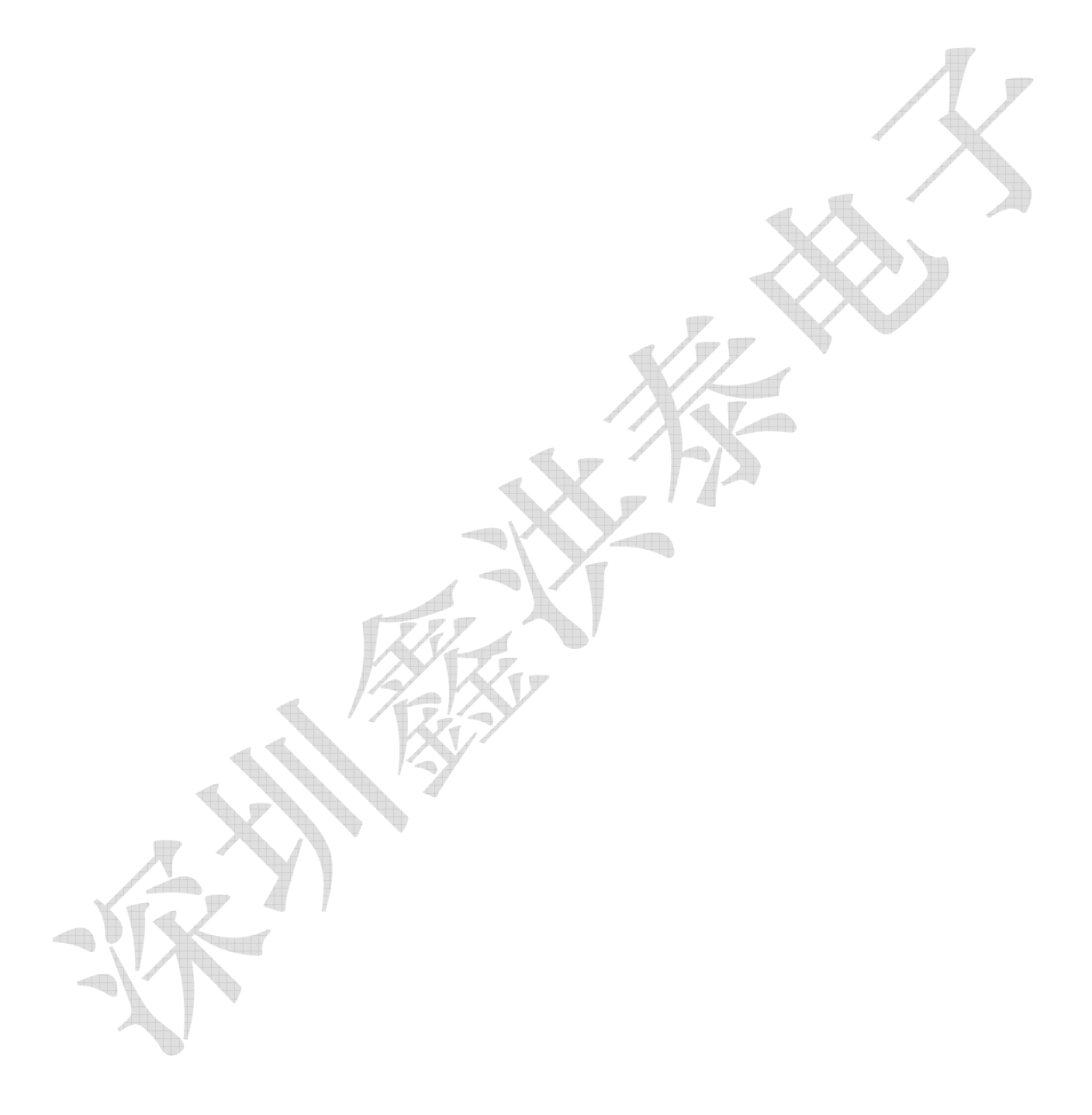